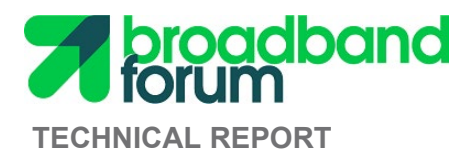

# **TR-380 G.fast Performance Test Plan**

**Issue: 2 Issue Date: June 2021**

© Broadband Forum. All rights reserved.

#### **Notice**

The Broadband Forum is a non-profit corporation organized to create guidelines for broadband network system development and deployment. This Technical Report has been approved by members of the Forum. This Technical Report is subject to change. This Technical Report is owned and copyrighted by the Broadband Forum, and all rights are reserved. Portions of this Technical Report may be owned and/or copyrighted by Broadband Forum members.

#### **Intellectual Property**

Recipients of this Technical Report are requested to submit, with their comments, notification of any relevant patent claims or other intellectual property rights of which they may be aware that might be infringed by any implementation of this Technical Report, or use of any software code normatively referenced in this Technical Report, and to provide supporting documentation.

#### **Terms of Use**

#### **1. License**

Broadband Forum hereby grants you the right, without charge, on a perpetual, non-exclusive and worldwide basis, to utilize the Technical Report for the purpose of developing, making, having made, using, marketing, importing, offering to sell or license, and selling or licensing, and to otherwise distribute, products complying with the Technical Report, in all cases subject to the conditions set forth in this notice and any relevant patent and other intellectual property rights of third parties (which may include members of Broadband Forum). This license grant does not include the right to sublicense, modify or create derivative works based upon the Technical Report except to the extent this Technical Report includes text implementable in computer code, in which case your right under this License to create and modify derivative works is limited to modifying and creating derivative works of such code. For the avoidance of doubt, except as qualified by the preceding sentence, products implementing this Technical Report are not deemed to be derivative works of the Technical Report.

#### **2. NO WARRANTIES**

THIS TECHNICAL REPORT IS BEING OFFERED WITHOUT ANY WARRANTY WHATSOEVER, AND IN PARTICULAR, ANY WARRANTY OF NONINFRINGEMENT AND ANY IMPLIED WARRANTIES ARE EXPRESSLY DISCLAIMED. ANY USE OF THIS TECHNICAL REPORT SHALL BE MADE ENTIRELY AT THE USER'S OR IMPLEMENTER'S OWN RISK, AND NEITHER THE BROADBAND FORUM, NOR ANY OF ITS MEMBERS OR SUBMITTERS, SHALL HAVE ANY LIABILITY WHATSOEVER TO ANY USER, IMPLEMENTER, OR THIRD PARTY FOR ANY DAMAGES OF ANY NATURE WHATSOEVER, DIRECTLY OR INDIRECTLY, ARISING FROM THE USE OF THIS TECHNICAL REPORT, INCLUDING BUT NOT LIMITED TO, ANY CONSEQUENTIAL, SPECIAL, PUNITIVE, INCIDENTAL, AND INDIRECT DAMAGES.

#### **3. THIRD PARTY RIGHTS**

Without limiting the generality of Section 2 above, BROADBAND FORUM ASSUMES NO RESPONSIBILITY TO COMPILE, CONFIRM, UPDATE OR MAKE PUBLIC ANY THIRD PARTY ASSERTIONS OF PATENT OR OTHER INTELLECTUAL PROPERTY RIGHTS THAT MIGHT NOW OR IN THE FUTURE BE INFRINGED BY AN IMPLEMENTATION OF THE TECHNICAL REPORT IN ITS CURRENT, OR IN ANY FUTURE FORM. IF ANY SUCH RIGHTS ARE DESCRIBED ON THE TECHNICAL REPORT, BROADBAND FORUM TAKES NO POSITION AS TO THE VALIDITY OR INVALIDITY OF SUCH ASSERTIONS, OR THAT ALL SUCH ASSERTIONS THAT HAVE OR MAY BE MADE ARE SO LISTED.

All copies of this Technical Report (or any portion hereof) must include the notices, legends, and other provisions set forth on this page.

# **Issue History**

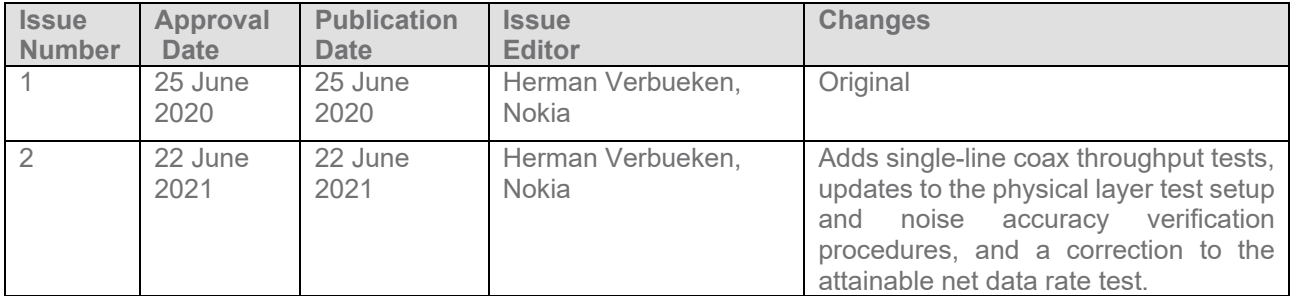

Comments or questions about this Broadband Forum Technical Report should be directed to *[info@broadband](mailto:info@broadband-forum.org)*[forum.org.](mailto:info@broadband-forum.org)

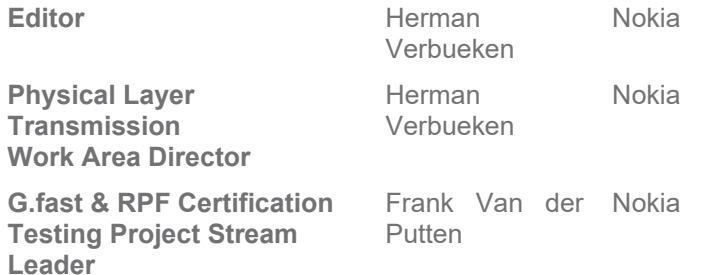

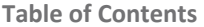

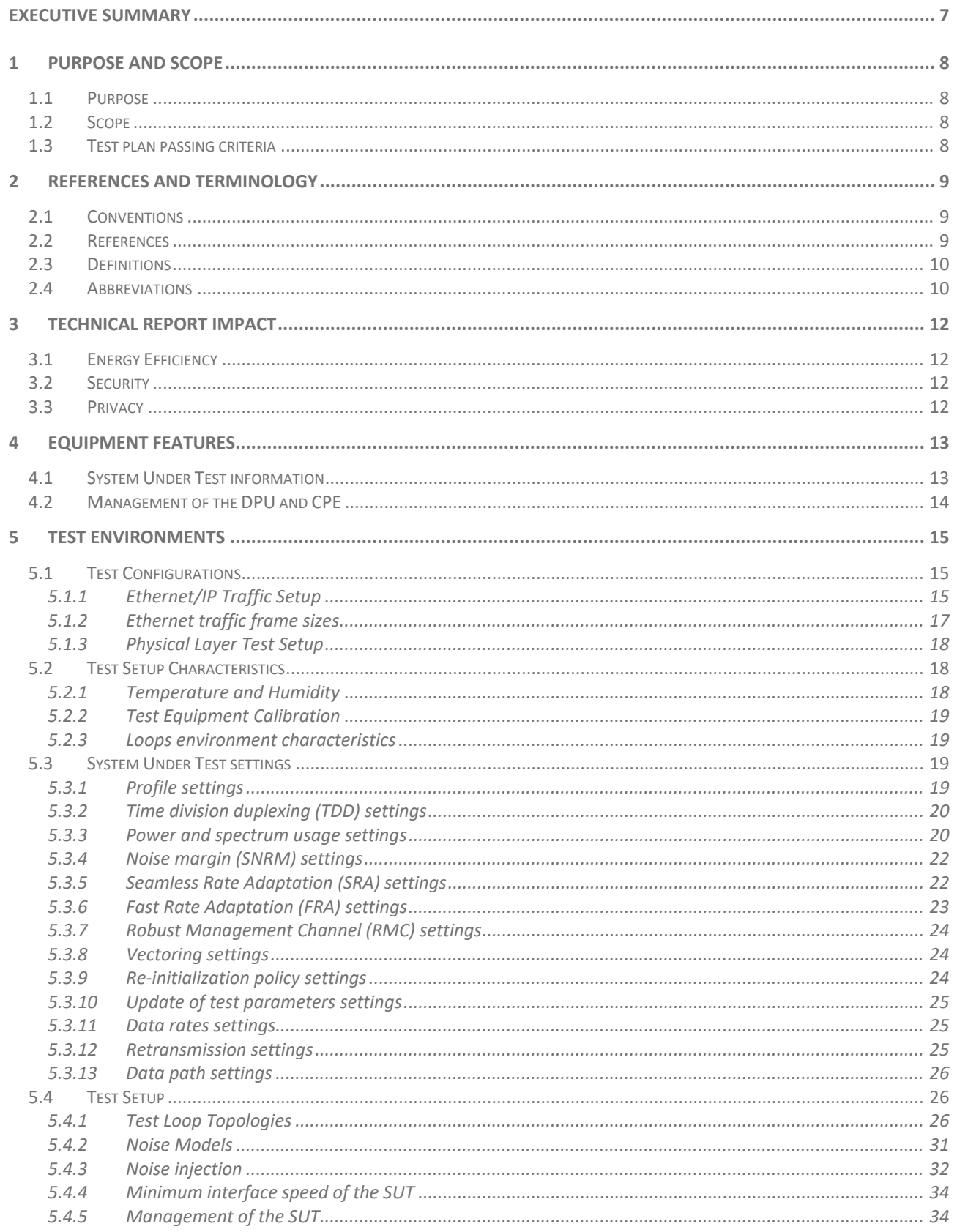

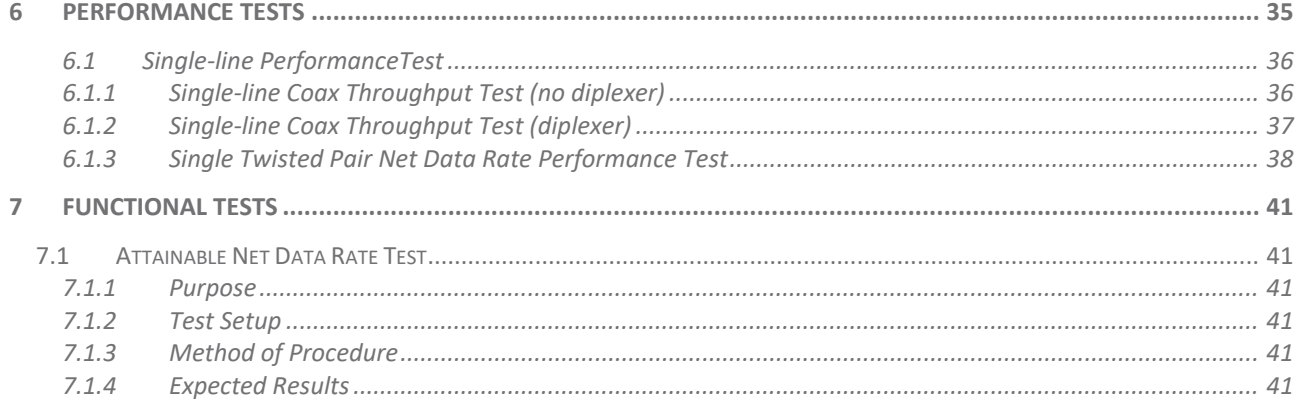

## **List of Figures**

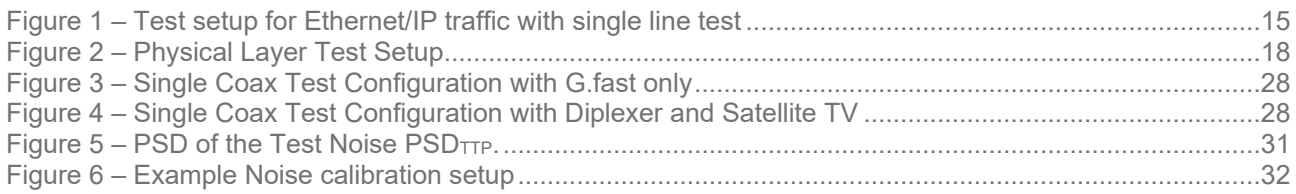

#### **List of Tables**

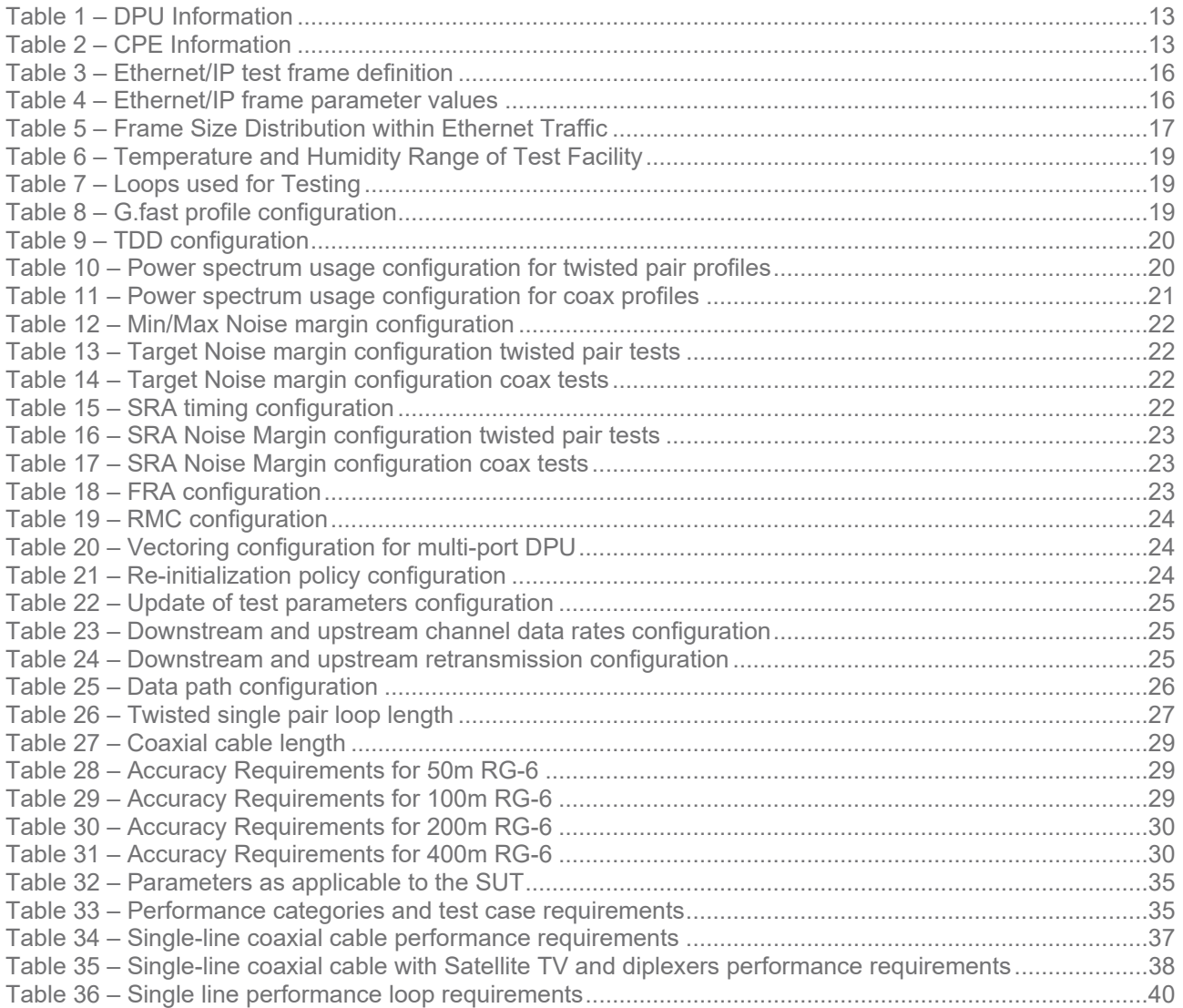

# <span id="page-6-0"></span>**Executive Summary**

This Broadband Forum Technical Report, TR-380, provides a set of performance test cases and related pass/fail requirements for G.fast implementations according to ITU-T Recommendations G.9700 and G.9701. The performance tests defined in TR-380 complement the testing requirements defined within the Broadband Forum's Gfast certification program and its associated ATP-33[7\[7\]](#page-9-2) test plan.

The goal of TR-380 is to provide a set of test cases to measure the performance between a DPU and one or more CPEs.

The test plan includes test setup information, equipment configuration requirements, test procedures, and pass/fail requirements for each test case.

Issue 2 of this Technical Report adds single-line coax throughput tests, updates to the physical layer test setup and noise accuracy verification procedures, and a correction to the attainable net data rate test.

# <span id="page-7-0"></span>**1 Purpose and Scope**

# <span id="page-7-1"></span>**1.1 Purpose**

TR-380 provides a set of performance test cases and related pass/fail requirements for G.fast implementations according to ITU-T Recommendations G.9700 [\[1\]](#page-8-3) and G.9701 [\[2\].](#page-8-4)

The performance tests defined in WT-380 complement the testing requirements defined within the Broadband Forum's Gfast certification program and its associated ATP-33[7\[7\]](#page-9-2) test plan.

The goal of TR-380 is to provide performance requirements between a DPU and one or more CPEs. The test cases are defined for a DPU and CPE combination.

Technical content in this test plan includes test setup information, equipment configuration requirements, test procedures, and pass/fail requirements for each test case.

# <span id="page-7-2"></span>**1.2 Scope**

This Technical Report is intended to provide a performance test plan for ITU-T Recommendation G.9700 "Fast access to subscriber terminals (G.fast) – Power spectral density specification["\[1\]](#page-8-5) and G.9701 "Fast access to subscriber terminals (G.fast) – Physical layer specification" [\[2\].](#page-8-6)

G.fast provides significant flexibility in transceiver functionality through configuration and therefore it is not practical to include tests for all possible combinations. Since network architectures and deployment practices vary greatly amongst service providers, the network conditions (loop models, noise models, loop lengths, etc.) were selected to represent nominal conditions under which (interoperability) performance is tested. This test plan is focused on ensuring laboratory repeatability such that equipment from different vendors can be validated and compared.

Operator specific scenarios, including testing with loop types, lengths, or noise scenarios, that may be specific to a deployment, are outside the scope of this document. This Test Plan is applicable to CPE's, single-port and multi-port DPUs. Test cases applicable only to multi-port DPUs are clearly identified as conditional test cases.

Performance testing in the presence of reverse power feeding is out of scope of this issue of TR-380.

# <span id="page-7-3"></span>**1.3 Test plan passing criteria**

The tests contained in this document are each marked with a test status, indicating: "mandatory," "conditional mandatory," or "optional." These terms are defined in section [2.3.](#page-9-0)

For the purpose of determining a summary result, such as indicating a system "passes TR-380 testing," the system SHALL pass all "mandatory" tests and all applicable "conditional mandatory" tests. "Optional" tests SHALL not impact the summary result.

A system is a combination of a DPU and one or more CPEs and is referred to as 'System Under Test' or 'SUT' in the remainder of the testplan.

Different sets of tests may apply depending on the media type supported (e.g., twisted pair, coax).

The testplan only defines the requirements for each individual test case. For some tests, parameters are recorded for reporting purposes only. These parameters might be useful for debugging purposes.

# <span id="page-8-0"></span>**2 References and Terminology**

# <span id="page-8-1"></span>**2.1 Conventions**

In this Technical Report, several words are used to signify the requirements of the specification. These words are always capitalized. More information can be found in RFC 2119 [\[3\].](#page-8-7)

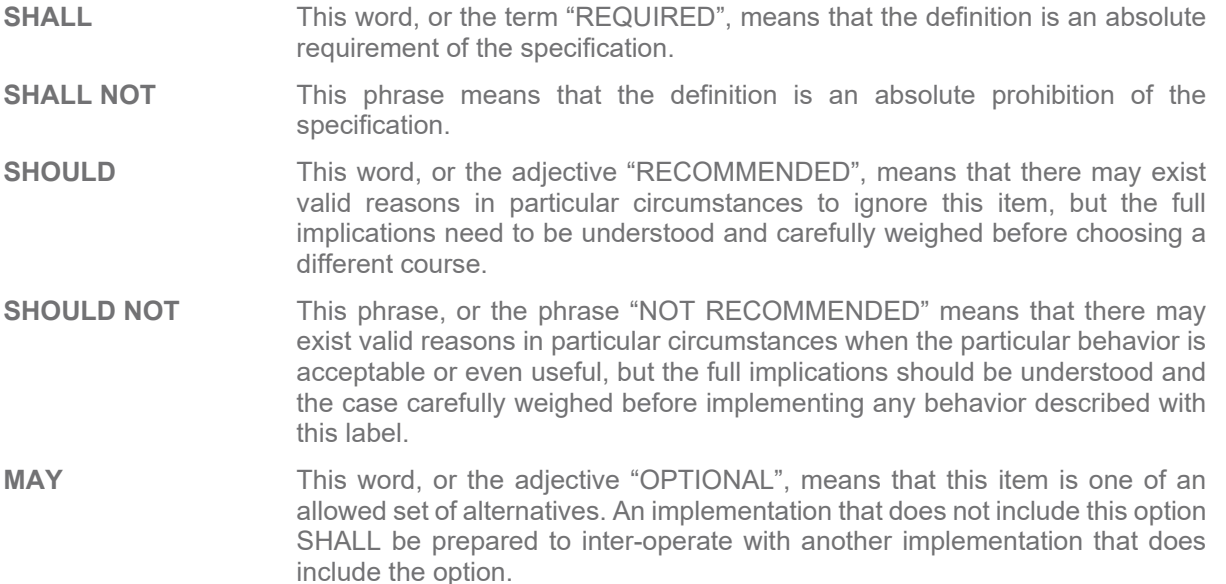

# <span id="page-8-2"></span>**2.2 References**

The following references are of relevance to this Technical Report. At the time of publication, the editions indicated were valid. All references are subject to revision; users of this Technical Report are therefore encouraged to investigate the possibility of applying the most recent edition of the references listed below.

A list of currently valid Broadband Forum Technical Reports is published at [www.broadband-forum.org.](http://www.broadband-forum.org/)

<span id="page-8-7"></span><span id="page-8-6"></span><span id="page-8-5"></span><span id="page-8-4"></span><span id="page-8-3"></span>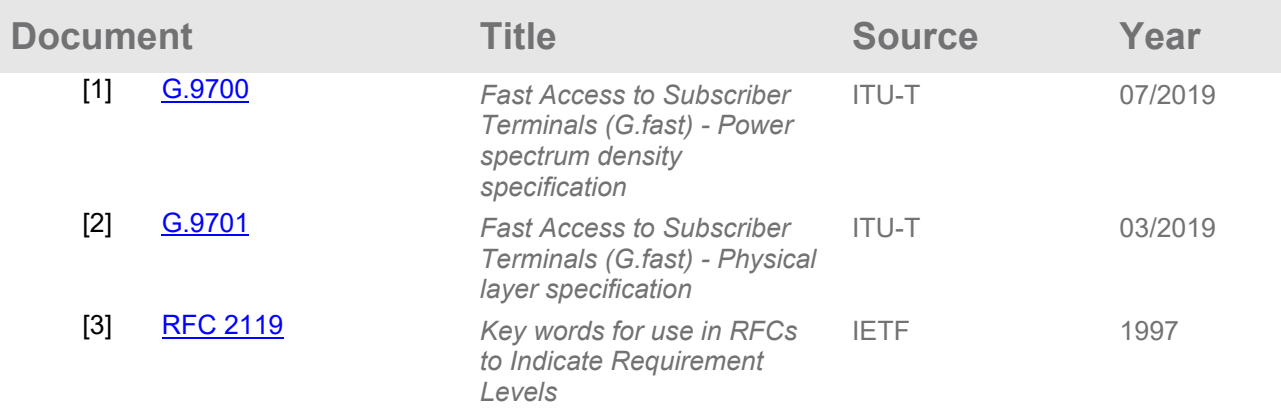

<span id="page-9-6"></span><span id="page-9-5"></span><span id="page-9-4"></span><span id="page-9-3"></span>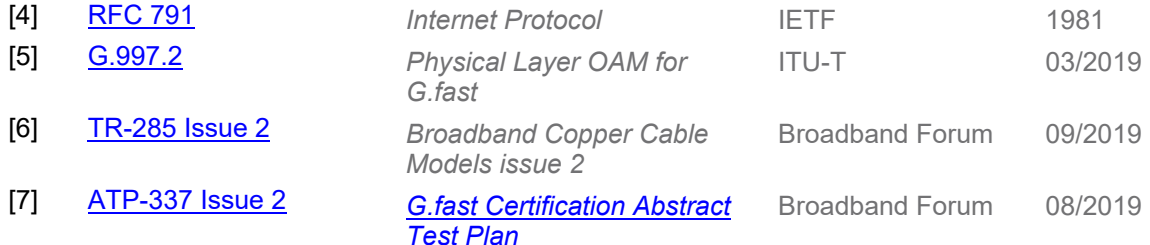

# <span id="page-9-2"></span><span id="page-9-0"></span>**2.3 Definitions**

The following terminology is used throughout this Technical Report.

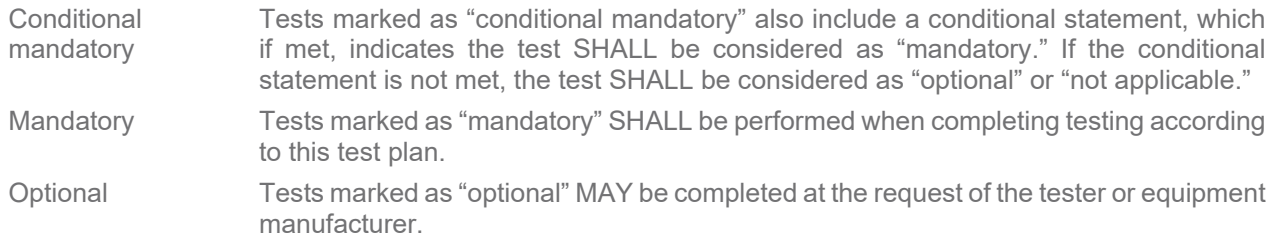

# <span id="page-9-1"></span>**2.4 Abbreviations**

This Technical Report uses the following abbreviations:

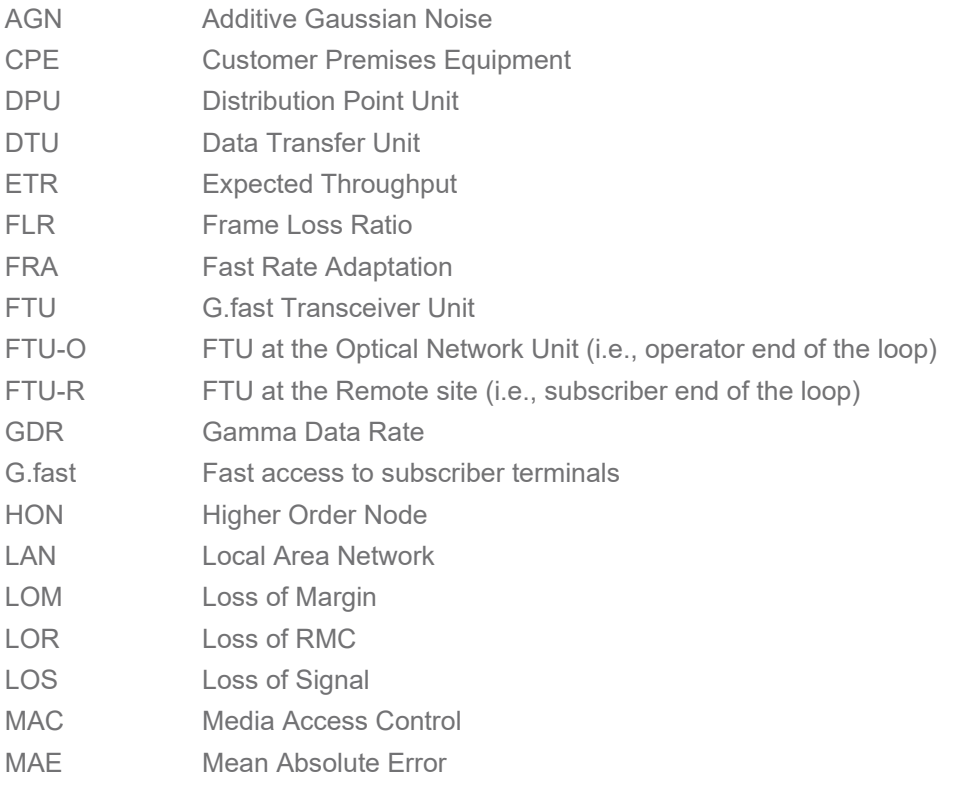

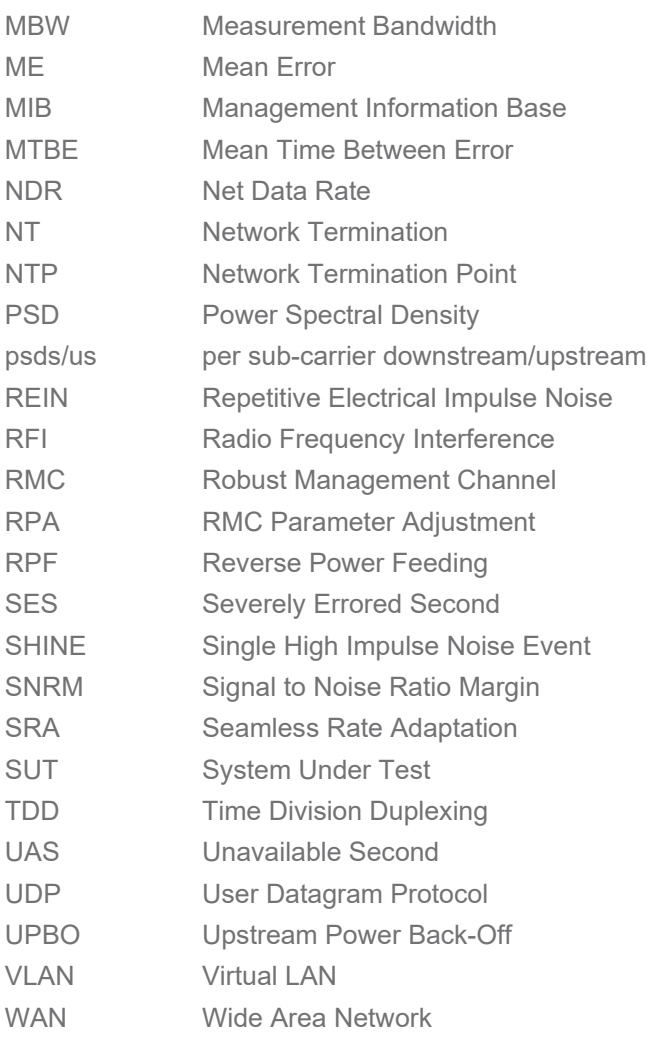

# <span id="page-11-0"></span>**3 Technical Report Impact**

# <span id="page-11-1"></span>**3.1 Energy Efficiency**

<span id="page-11-2"></span>TR-380 has no impact on energy efficiency.

# **3.2 Security**

<span id="page-11-3"></span>TR-380 has no impact on security.

# **3.3 Privacy**

TR-380 has no impact on privacy.

# <span id="page-12-0"></span>**4 Equipment Features**

# <span id="page-12-1"></span>**4.1 System Under Test information**

[Table 1](#page-12-2) and [Table 2](#page-12-3) are intended to provide test engineers and readers of the test report with sufficient information about the SUT in order to assure repeatability of results and to allow for comparisons of reported test results. The information defined in the tables SHALL be provided to the test engineer prior to the start of the testing and SHALL be included as part of the test report. All fields SHALL be populated; if an item is not applicable to the DPU or CPE, the item MAY be marked as "Not Applicable."

<span id="page-12-2"></span>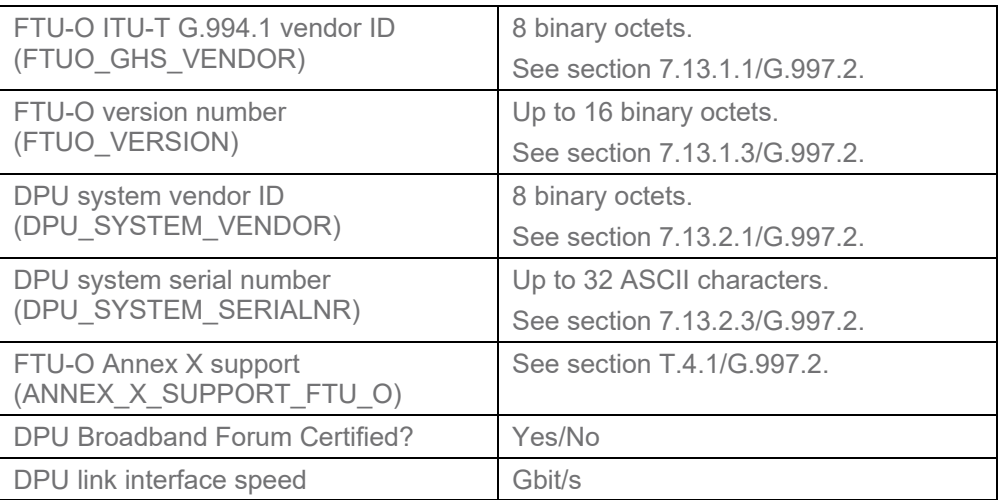

#### **Table 1 – DPU Information**

### **Table 2 – CPE Information**

<span id="page-12-3"></span>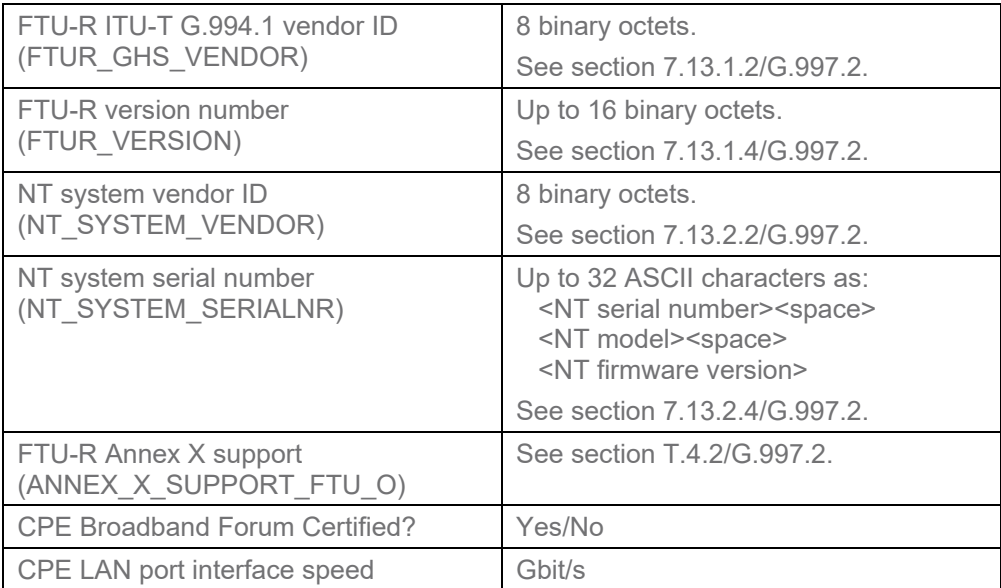

# <span id="page-13-0"></span>**4.2 Management of the DPU and CPE**

The DPU SHALL support a DPU Northbound management protocol that allows the ability to configure and retrieve the G.997.2 managed objects used in this test plan.

The CPE is managed through the DPU-MIB and the G.9701 initialization/eoc/RMC. No LAN-side management protocol is required for the execution of this test plan, except as required to configure the CPE to pass Ethernet traffic between the G.fast and LAN interface(s).

# <span id="page-14-0"></span>**5 Test Environments**

This section contains all the specifications and information required for building the basic testing environment (e.g., test configurations, test setup characteristics, configuration settings of the System Under Test, and setup of the simulated network environment) for the G.fast test cases defined in this test plan. Test case specific configuration settings are defined in their related section.

# <span id="page-14-1"></span>**5.1 Test Configurations**

# <span id="page-14-2"></span>**5.1.1 Ethernet/IP Traffic Setup**

The CPE and DPU SHALL support means to pass Ethernet/IP traffic through the G.fast link.

The DPU and CPE each SHOULD support the following requirements to enable these tests. [Figure 1](#page-14-3) shows the basic setup for passing Ethernet/IP traffic through the DPU and CPE device in a single line test.

The DPU SHOULD support:

1. Forwarding of Ethernet traffic between the G.fast interface(s) and the northbound Ethernet interface, based on MAC learning or VLAN markings.

The CPE SHOULD support at least one of the following configurations:

- 1. IPv4 Bridging between the WAN and LAN ports, as defined in TR-124 Issue 3, WAN.BRIDGE.1.
- 2. IPv4 Port Forwarding between the WAN and LAN ports, as defined in TR-124 Issue 3, LAN.PFWD.1. The CPE SHALL be configured for forward IPv4 traffic for UDP Port 1024 between the WAN and LAN.

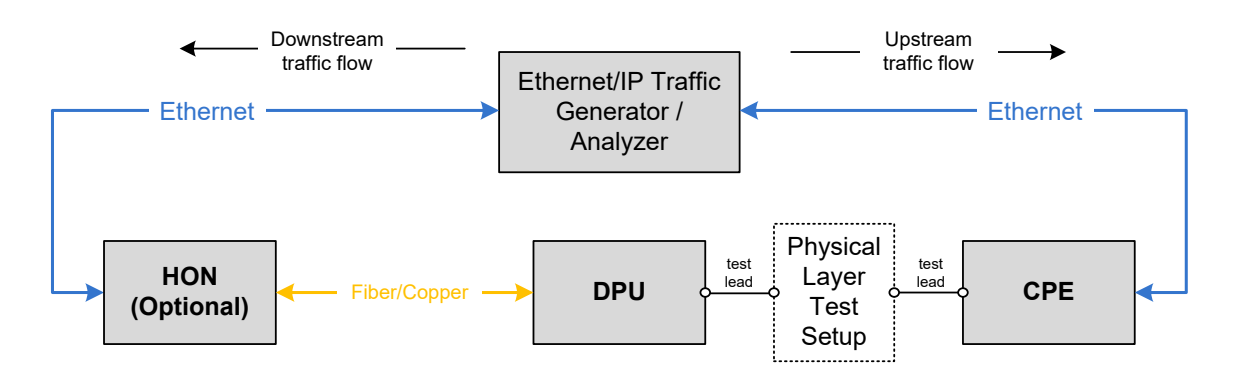

**Figure 1 – Test setup for Ethernet/IP traffic with single line test**

<span id="page-14-3"></span>The test leads, shown in [Figure 1,](#page-14-3) used to connect the Physical Layer Test Setup to the DPU and CPE(s) SHALL be of 1 meter  $\pm 2.5$  cm length and SHALL be of type CAT6 or better.

The Ethernet/IP Traffic Generator/Analyzer shown in [Figure 1](#page-14-3) is not able to distinguish whether Ethernet frames are dropped in the DPU, the CPE, the HON, or the Ethernet switch. Hence, when verifying that no Ethernet frames are dropped in the SUT, a background frame loss ratio (FLR) of 4e-7 is allowed as to not fail the SUT for frames dropped outside its control.

**Note:** An FLR of 4e-7 corresponds with about 10 dropped downstream frames and 3 dropped upstream frames when running Ethernet traffic at a 1 Gbit/s aggregate net data rate at the default 4:1 downstream:upstream split ratio for 5 minutes, with a frame size distribution as defined in section [5.1.2.](#page-16-0) This FLR of 4e-7 accomodates the cascading of up to 4 Ethernet interfaces (as shown in [Figure 1\)](#page-14-3),

each at an FLR of 1e-7. A minimum of 5 dropped frames is allowed for the test to be statistically relevant given the measurement time.

For the test setup for Ethernet/IP traffic with single line test shown in [Figure 1,](#page-14-3)

- 1. The purpose of the Ethernet Switch is to allow a single port to be used on the Ethernet traffic generator/analyzer for the CPE side testing. If multiple ports are used on the Ethernet traffic generator/analyzer, this switch may be eliminated.
- 2. If used, the Ethernet switch SHALL support a backplane switching speed so as not to limit the performance of the G.fast system, i.e., greater than the summation over all lines of the upstream and downstream G.fast net data rates.
- 3. The Ethernet connection between the switch and Ethernet traffic generator/analyzer link speed SHALL be 10 Gigabit Ethernet or better.

Test traffic SHALL be defined as Ethernet frames containing the headers shown in [Table 3.](#page-15-0)

<span id="page-15-0"></span>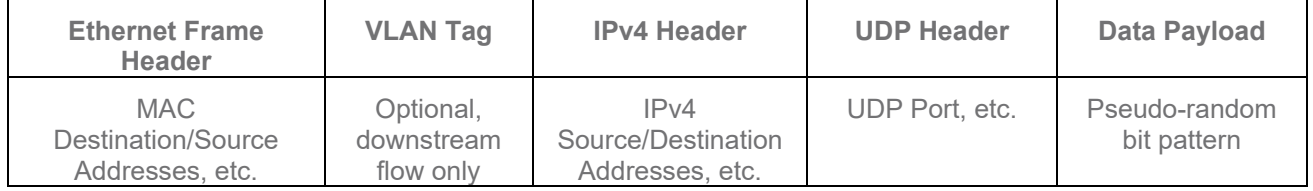

#### **Table 3 – Ethernet/IP test frame definition**

The information listed in [Table 4](#page-15-1) SHALL be used to construct the Ethernet/IP frames used for testing. Fields not defined SHALL be calculated according to the appropriate standard (e.g., RFC791 [\[4\]](#page-9-3) on IPv4) or SHOULD use well known and/or industry-default values. Frames received by the CPE LAN interface, for transmission in the upstream direction, SHALL NOT include a VLAN tag. Frames transmitted in the downstream direction MAY include a VLAN tag, if required by the HON and/or DPU.

#### **Table 4 – Ethernet/IP frame parameter values**

<span id="page-15-1"></span>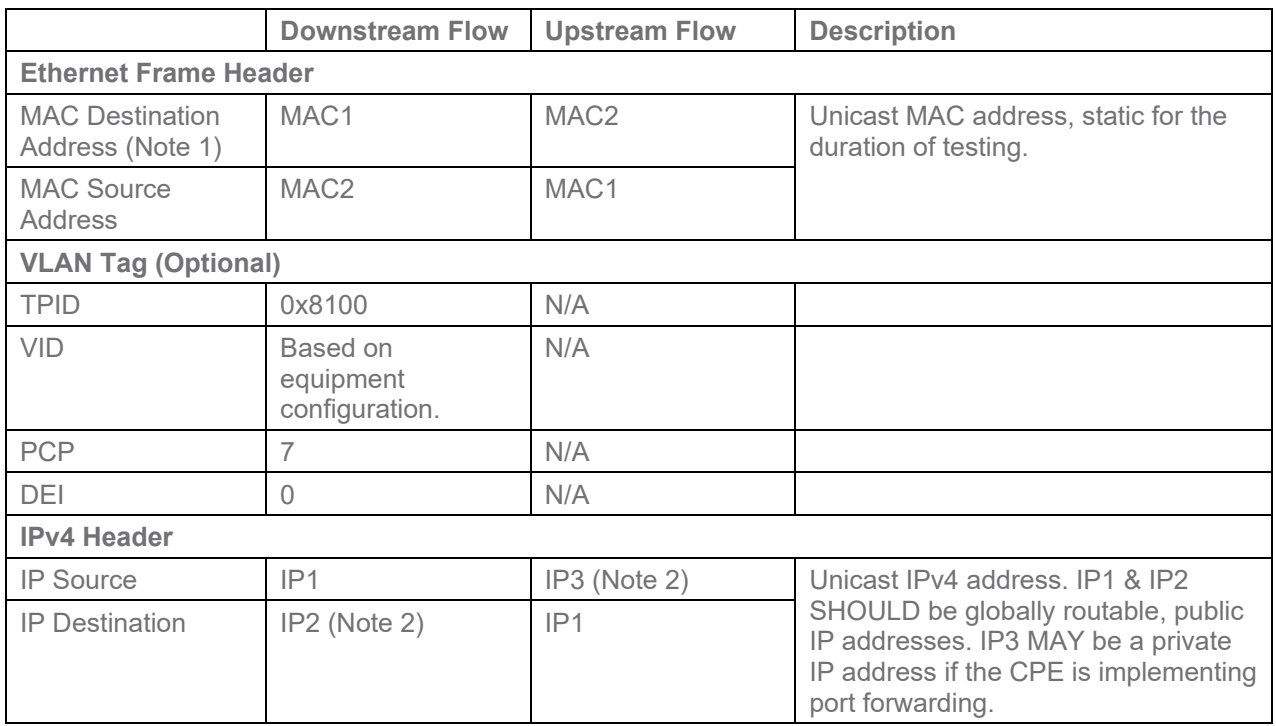

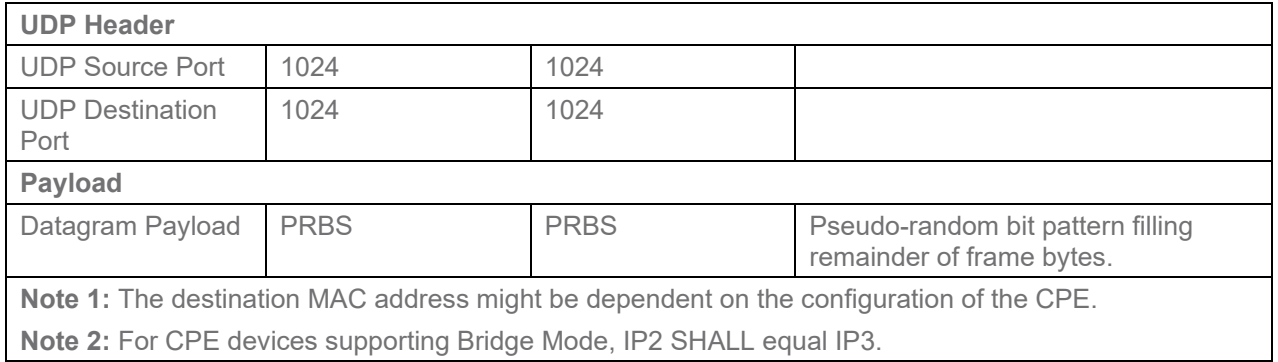

# <span id="page-16-0"></span>**5.1.2 Ethernet Traffic Frame Sizes**

The following describes the Ethernet traffic and frames sizes which SHALL be used within each test case described in this document, unless specified otherwise within the specific test case (e.g., where a single, fixed frame size is required).

<span id="page-16-1"></span>A mix of Ethernet frame sizes SHALL be used during testing, with the mix of frames being evenly distributed according to the probabilities listed in [Table 5.](#page-16-1)

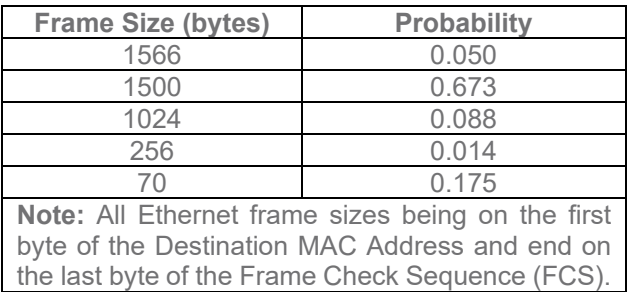

### **Table 5 – Frame Size Distribution within Ethernet Traffic**

To calculate the total number of frames per second to transmit through a connection of a given bit-rate, the following calculations SHALL be used.

AverageFrameSize\_of\_Nix
$$
\left(\frac{bytes}{frame}\right) = \left[\sum_{i=1}^{M} frame\_probability(i) \times frame\_size(i)\right]
$$
.

For the Frame Size Distribution in [Table 5,](#page-16-1) the Average\_Frame\_Size\_of\_Mix is 1193 bytes.

Required Frame Rate 
$$
\left(\frac{\text{frames}}{\text{sec}}\right) = \left(\frac{\text{Required\_Throughput} \times \frac{1}{8}}{\text{Average} - \text{Frame\_Size\_of\_Mix}}\right)
$$
,

where Required Throughput is in units of bits per second, and specified in each specific test case for a specific direction, upstream or downstream.

# <span id="page-17-0"></span>**5.1.3 Physical Layer Test Setup**

This section contains the specifications and information required for building the basic physical layer testing environment for G.fast test cases defined in this test plan. Different configurations and settings needed for specific test cases are defined in the related section.

The dotted box shown i[n Figure 2](#page-17-3) is referred to as the 'Physical Layer Test Setup' for test loop topologies, with noise injected, defined in section [5.4.1.](#page-25-2) The elements within the Physical Layer Test Setup' are vendor/lab discretionary.

The combination of the 'Noise source' and the 'Noise injector' can also be referred to as the 'Noise generator'.

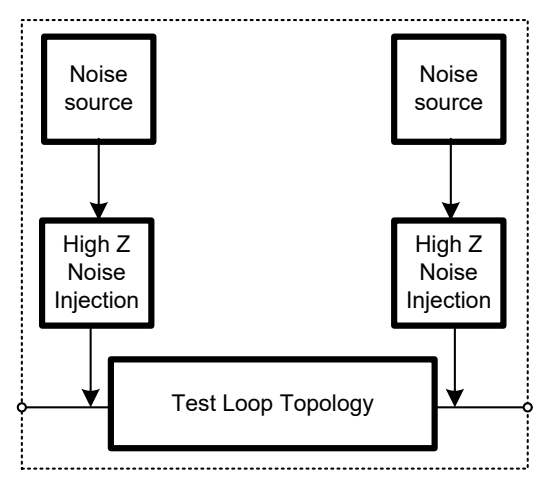

**Figure 2 – Physical Layer Test Setup**

<span id="page-17-3"></span>Noise can be injected at the DPU-side, CPE-side, or at each side of the loop. Details about noise injection are specified for each test case as part of its test procedure.

The requirements for the Test Loop Topology are specified in Section [5.4.1.](#page-25-2)

# <span id="page-17-1"></span>**5.2 Test Setup Characteristics**

Test results obtained as a result of testing performed in accordance with TR-380 SHALL contain the information described in sections [5.2.1](#page-17-2) and [5.2.2.](#page-18-0)

### <span id="page-17-2"></span>**5.2.1 Temperature and Humidity**

The ranges of temperature and humidity of the test facility, over the entire time tests are conducted, SHALL be recorded in a manner similar to that shown in [Table 6](#page-18-4) and SHALL be included as part of the test report. The range of temperature SHOULD be between 15 °C (59 °F) and 35 °C (95 °F). The range of humidity SHOULD be between 5% and 85%.

<span id="page-18-4"></span>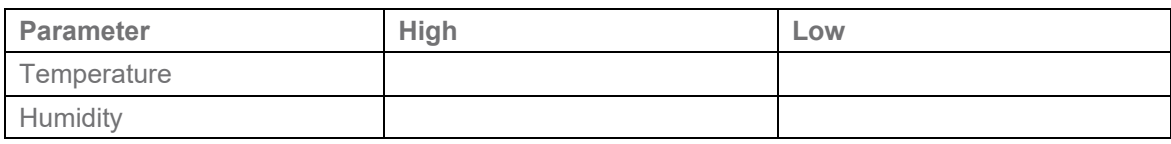

#### **Table 6 – Temperature and Humidity Range of Test Facility**

# <span id="page-18-0"></span>**5.2.2 Test Equipment Calibration**

The measurement systems documented in this section SHALL be calibrated with traceable and verifiable steps dependent on the specific measurement setup and test equipment.

<span id="page-18-1"></span>The test equipment calibration documentation SHALL be included as part of a written test report.

## **5.2.3 Loops Environment Characteristics**

<span id="page-18-5"></span>The test loops SHALL be recorded in a manner similar to that shown in [Table 7](#page-18-5) and SHALL be included as part of the test report.

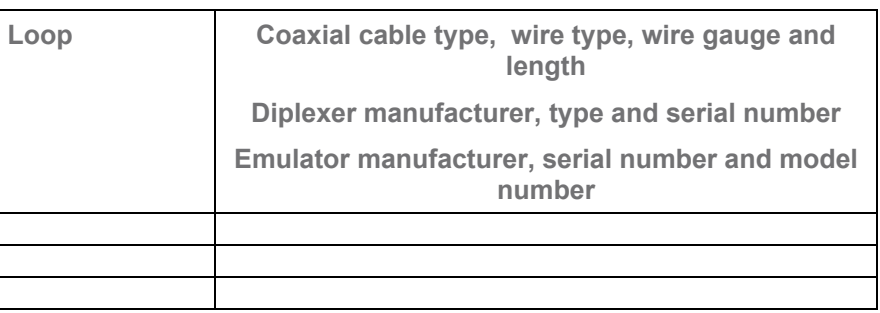

#### **Table 7 – Loops used for Testing**

A coaxial cable, wire or emulator description SHALL be included as part of the test report.

# <span id="page-18-2"></span>**5.3 System Under Test settings**

This section defines the values for all configuration parameters defined in G.997.[2\[5\]](#page-9-4) with one default value per configuration parameter. Unless specified otherwise for an individual test case, the G.fast configuration parameter values defined in this section SHALL be used.

# <span id="page-18-3"></span>**5.3.1 Profile Settings**

<span id="page-18-6"></span>The profile SHALL be configured as defined in [Table 8.](#page-18-6)

#### **Table 8 – G.fast profile configuration**

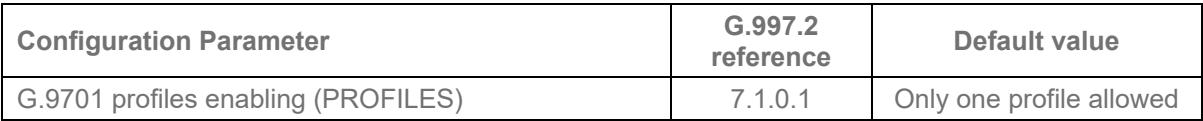

# <span id="page-19-0"></span>**5.3.2 Time Division Duplexing (TDD) Settings**

<span id="page-19-2"></span>The TDD SHALL be configured as defined in [Table 9.](#page-19-2)

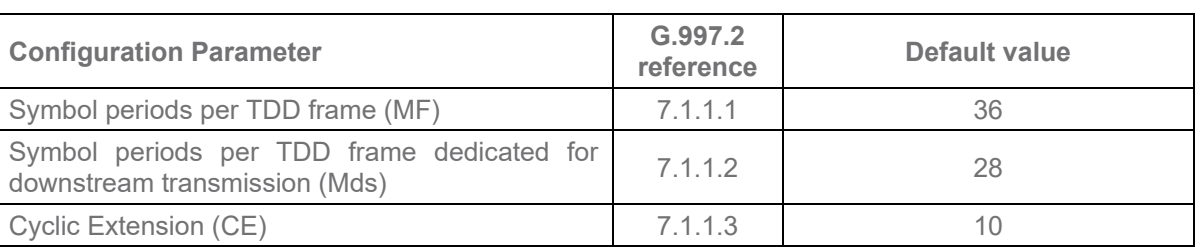

#### **Table 9 – TDD configuration**

# <span id="page-19-1"></span>**5.3.3 Power and Spectrum Usage Settings**

<span id="page-19-3"></span>The power spectrum usage for twisted pair profiles SHALL be configured as defined in [Table 10.](#page-19-3)

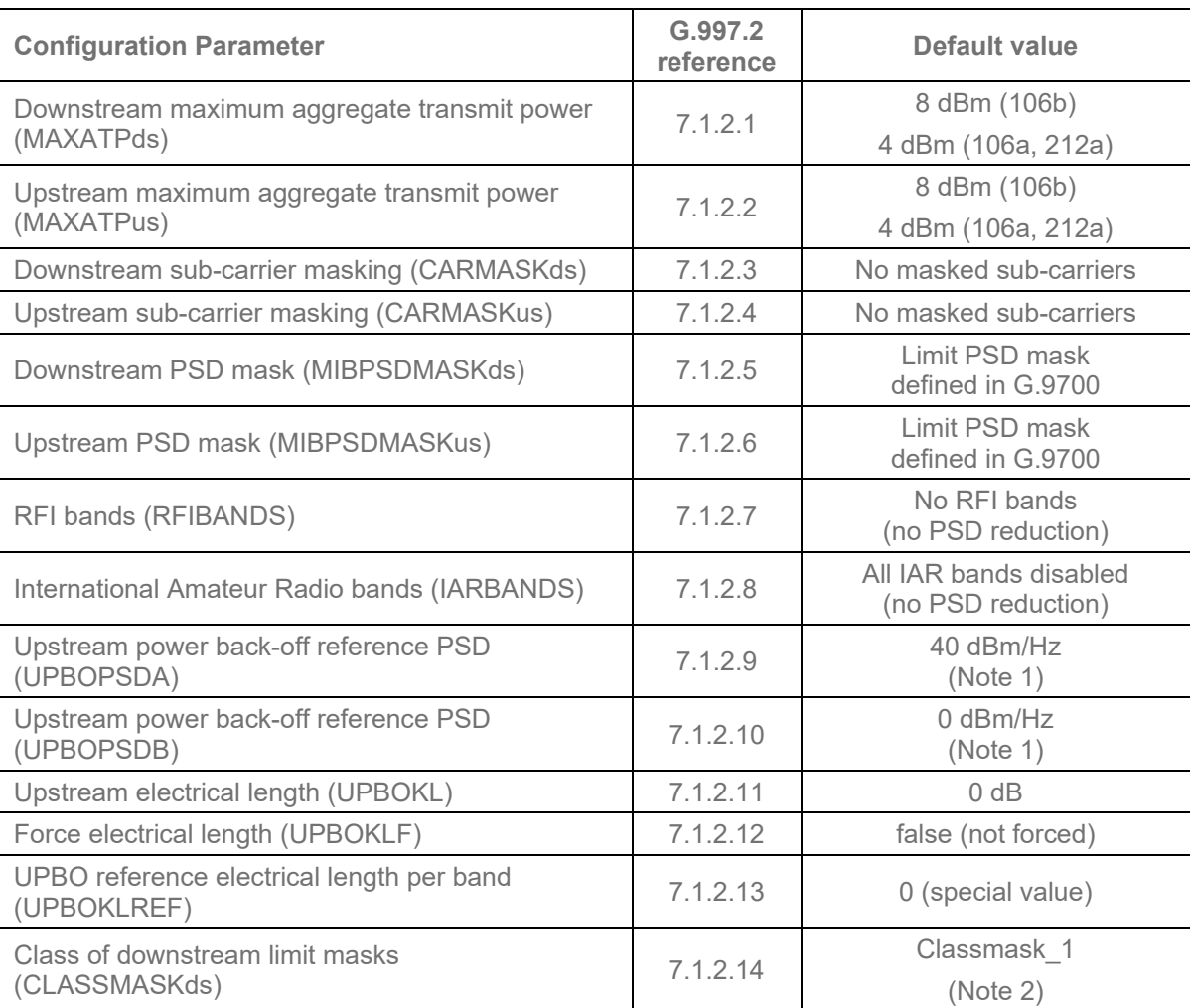

#### **Table 10 – Power spectrum usage configuration for twisted pair profiles**

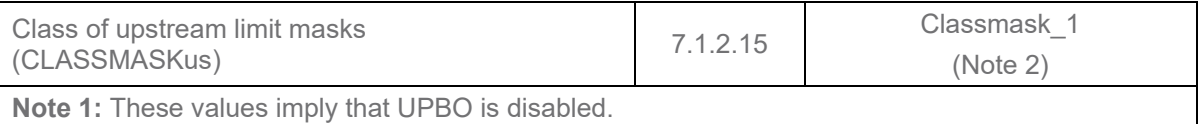

**Note 2**: If the DPU supports configuration of CLASSMASK, it MUST be configured at its default value (Classmask\_1). If the DPU does not support configuration of CLASSMASK, then, G.9701 requires it operates according to Classmask\_1.

The power spectrum usage for coax profiles SHALL be configured as defined in [Table 11.](#page-20-0)

#### **Table 11 – Power spectrum usage configuration for coax profiles**

<span id="page-20-0"></span>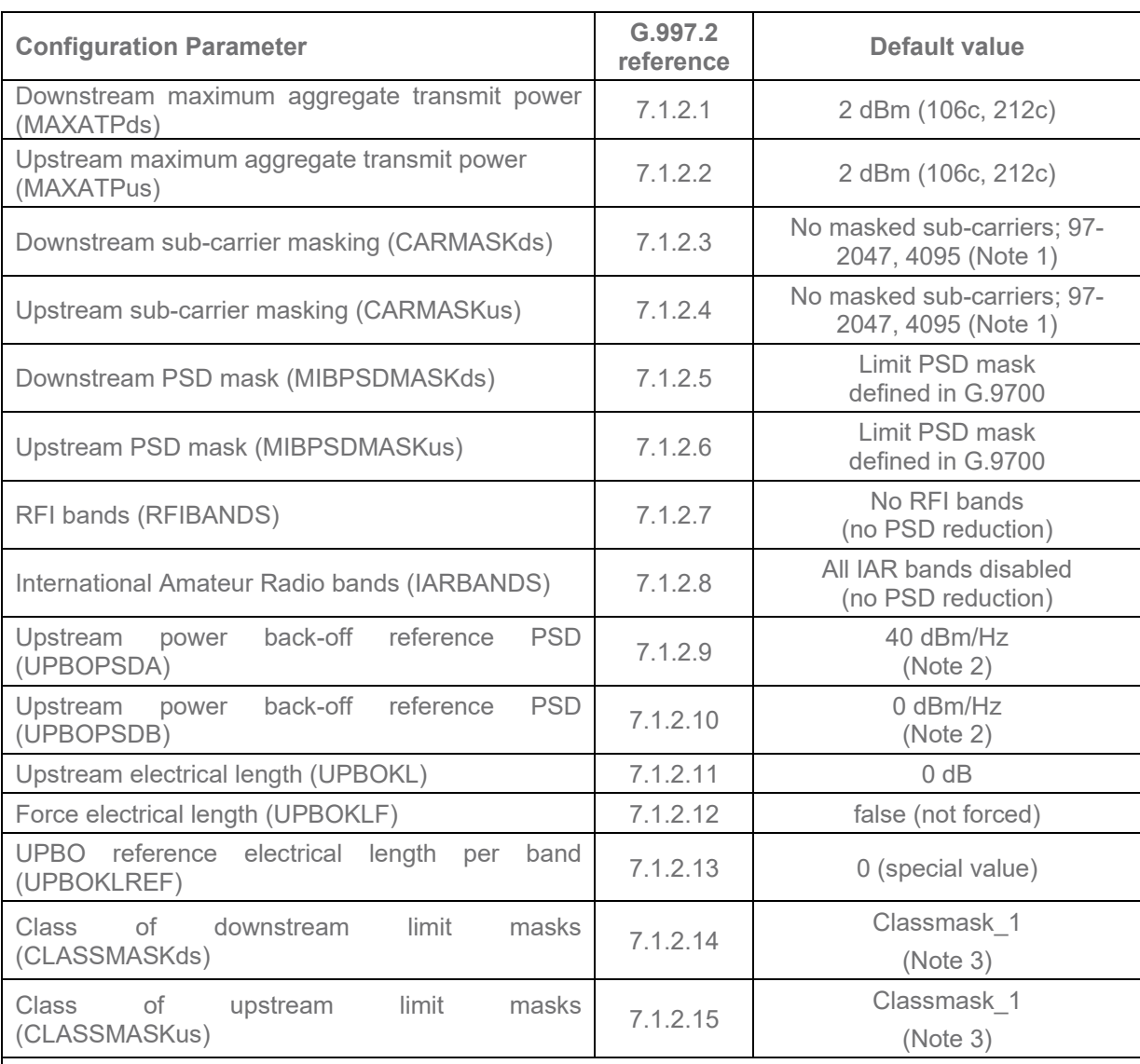

**Note 1:** Coax mode without diplexer has no carrier masking. Coax mode with diplexer with starting subcarrier index of 97 (5MHz). Stop subcarrier index of 2047 for profile 106c and 4095 for profile 212c.

**Note 2:** These values imply that UPBO is disabled.

**Note 3:** If the DPU supports configuration of CLASSMASK, it MUST be configured at its default value (Classmask\_1). If the DPU does not support configuration of CLASSMASK, then, G.9701 requires it operates according to Classmask\_1.

# <span id="page-21-0"></span>**5.3.4 Noise Margin (SNRM) Settings**

<span id="page-21-2"></span>The Min/Max noise margins SHALL be configured as defined in [Table 12.](#page-21-2)

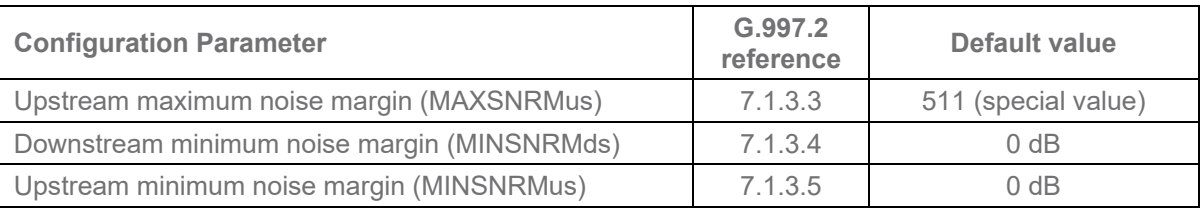

#### **Table 12 – Min/Max Noise margin configuration**

<span id="page-21-3"></span>The target noise margins for twisted pair tests SHALL be configured as defined in [Table 13.](#page-21-3)

#### **Table 13 – Target Noise margin configuration twisted pair tests**

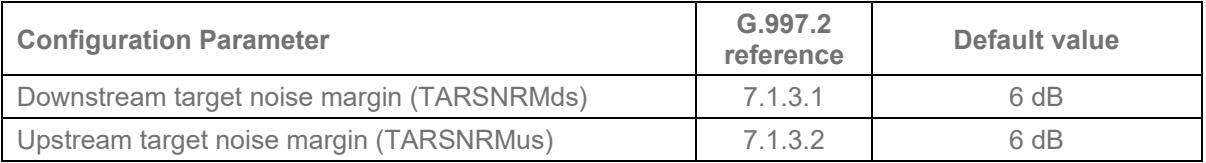

The target noise margins for coax tests SHALL be configured as defined in [Table 14](#page-21-4)

#### **Table 14 – Target Noise margin configuration coax tests**

<span id="page-21-4"></span>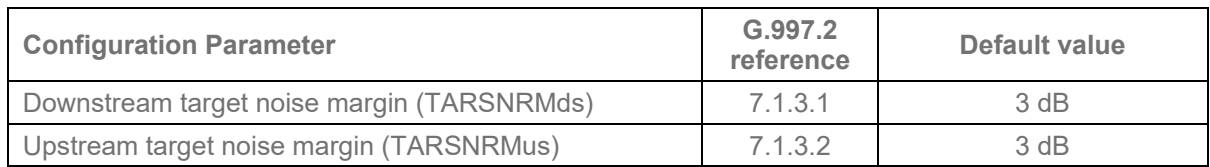

# <span id="page-21-1"></span>**5.3.5 Seamless Rate Adaptation (SRA) Settings**

<span id="page-21-5"></span>The SRA timing SHALL be configured as defined in [Table 15](#page-21-5)

#### **Table 15 – SRA timing configuration**

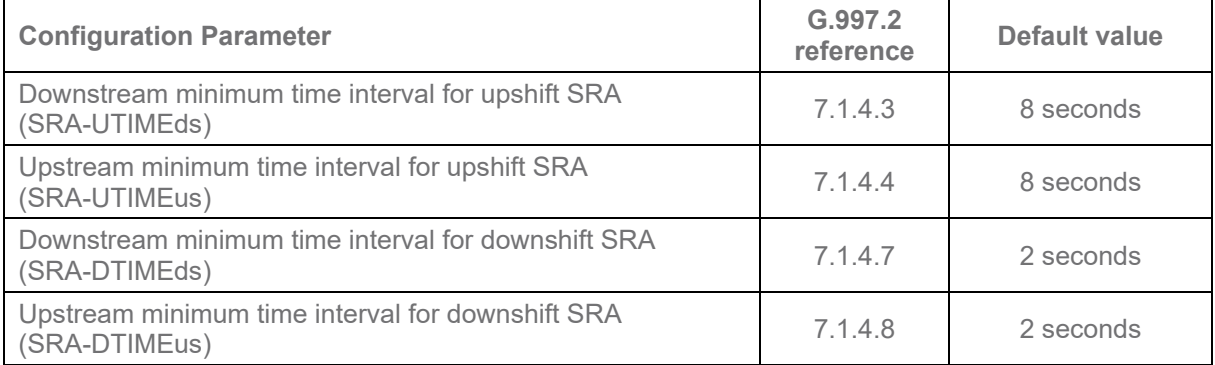

<span id="page-22-1"></span>The SRA Noise Margins for twisted pair tests SHALL be configured as defined in [Table 16](#page-22-1)

#### **Table 16 – SRA Noise Margin configuration twisted pair tests**

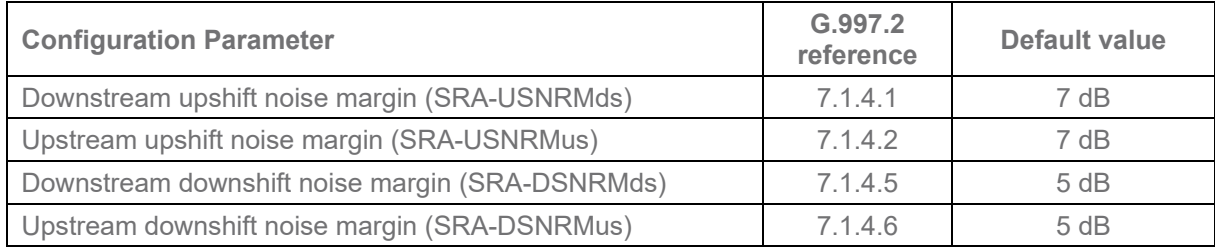

The SRA Noise Margins for coax tests SHALL be configured as defined in [Table 17](#page-22-2)

<span id="page-22-2"></span>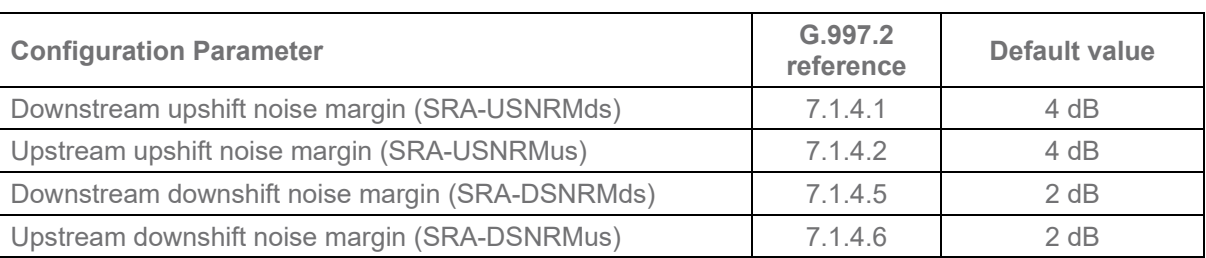

### **Table 17 – SRA Noise Margin configuration coax tests**

# <span id="page-22-0"></span>**5.3.6 Fast Rate Adaptation (FRA) Settings**

<span id="page-22-3"></span>The FRA SHALL be configured as defined in [Table 18.](#page-22-3)

#### **Table 18 – FRA configuration**

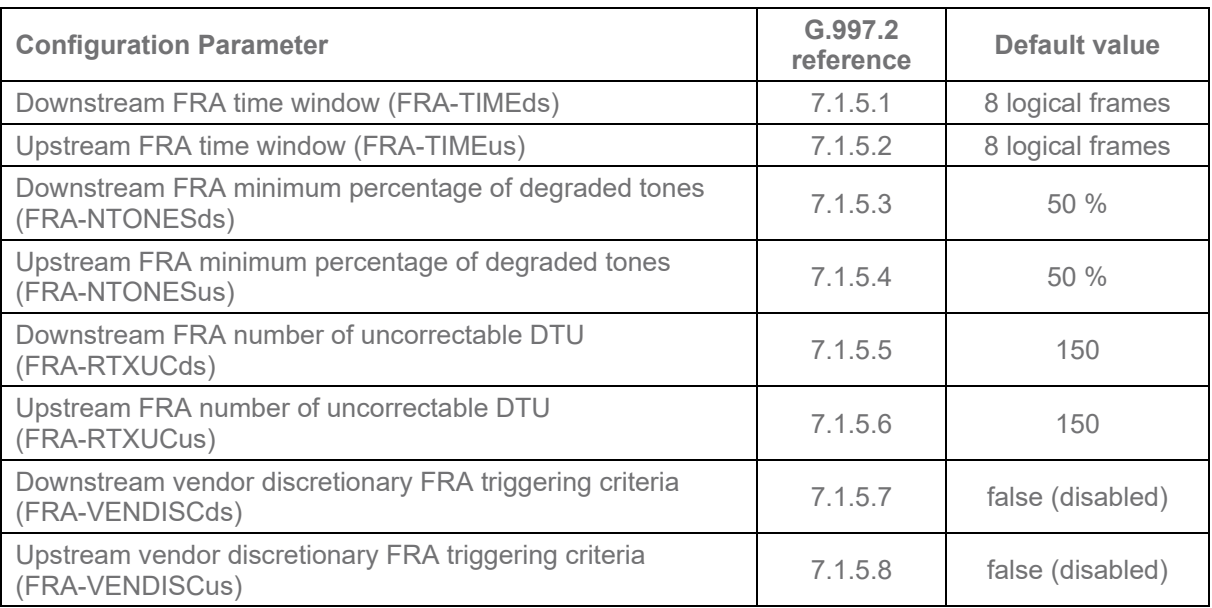

# <span id="page-23-0"></span>**5.3.7 Robust Management Channel (RMC) Settings**

<span id="page-23-3"></span>The RMC SHALL be configured as defined in [Table 19.](#page-23-3)

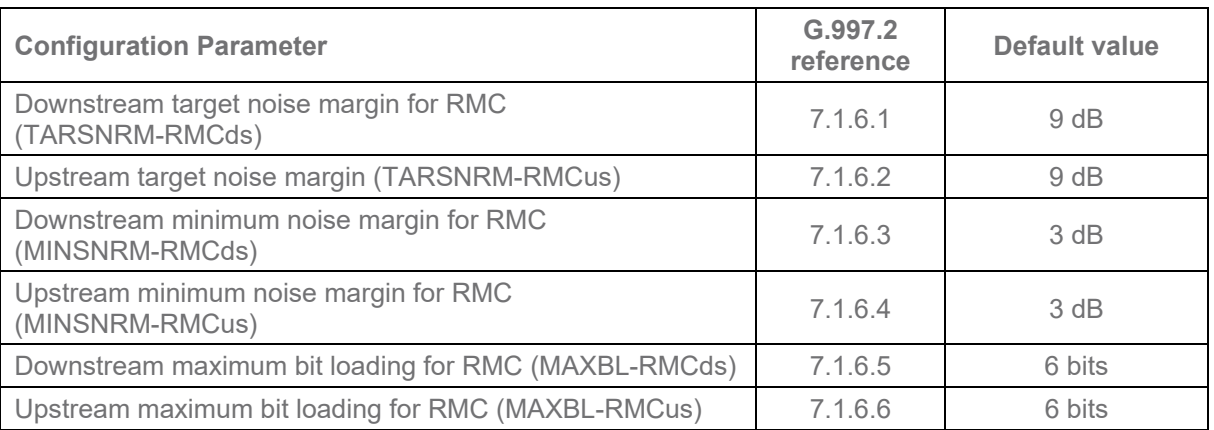

#### **Table 19 – RMC configuration**

# <span id="page-23-1"></span>**5.3.8 Vectoring Settings**

If the SUT contains a multi-port DPU, then the vectoring SHALL be configured as defined in [Table 20.](#page-23-4)

#### **Table 20 – Vectoring configuration for multi-port DPU**

<span id="page-23-4"></span>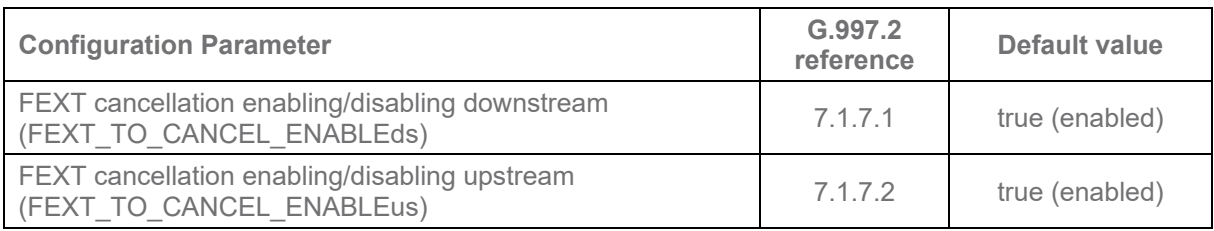

# <span id="page-23-2"></span>**5.3.9 Re-initialization Policy Settings**

<span id="page-23-5"></span>The re-initialization policy SHALL be configured as defined in [Table 21.](#page-23-5)

#### **Table 21 – Re-initialization policy configuration**

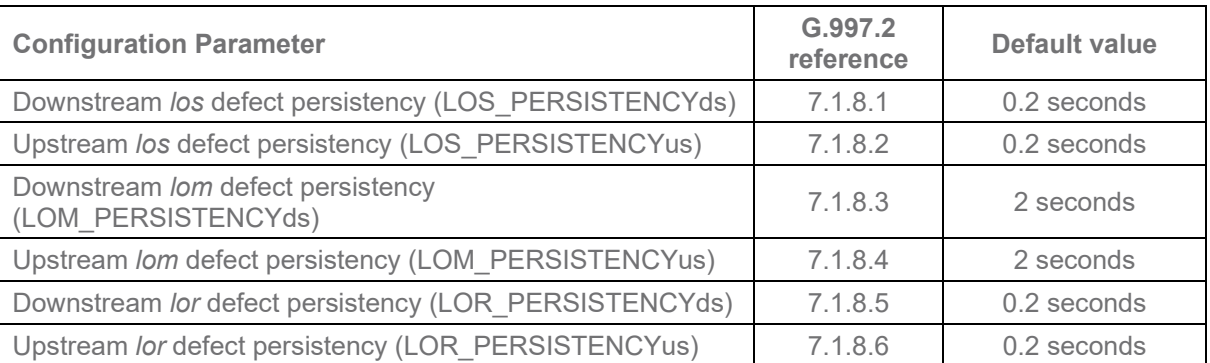

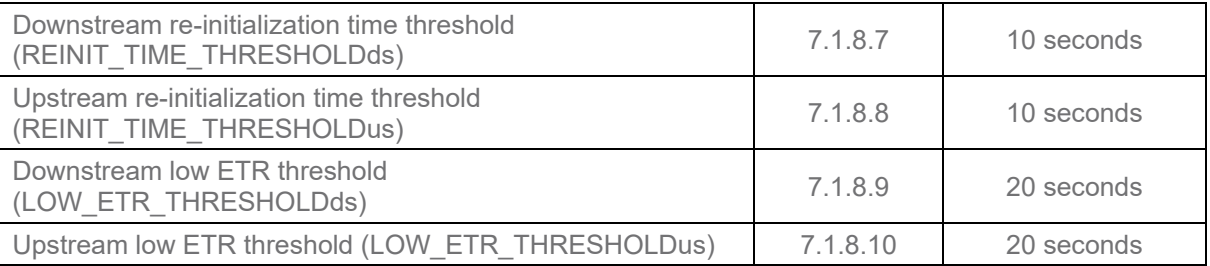

# <span id="page-24-0"></span>**5.3.10 Update of Test Parameters Settings**

<span id="page-24-3"></span>The update of test parameters settings SHALL be configured as defined in [Table 22.](#page-24-3)

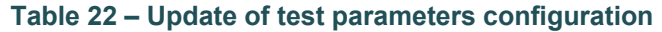

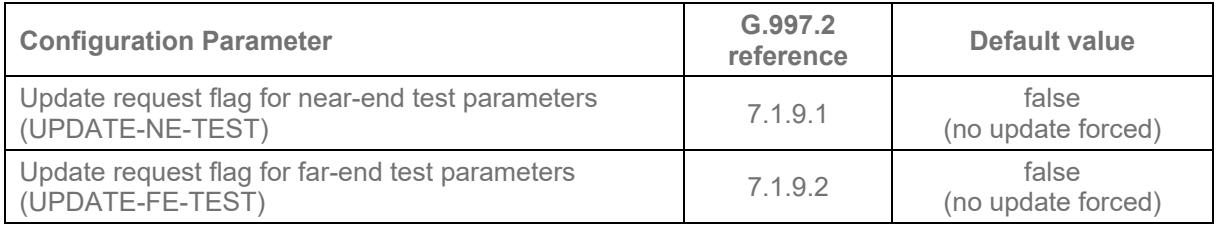

# <span id="page-24-1"></span>**5.3.11 Data Rates Settings**

The data rates settings for the downstream channel and the data rates settings for the upstream channel SHALL be configured as defined in [Table 23.](#page-24-4)

#### **Table 23 – Downstream and upstream channel data rates configuration**

<span id="page-24-4"></span>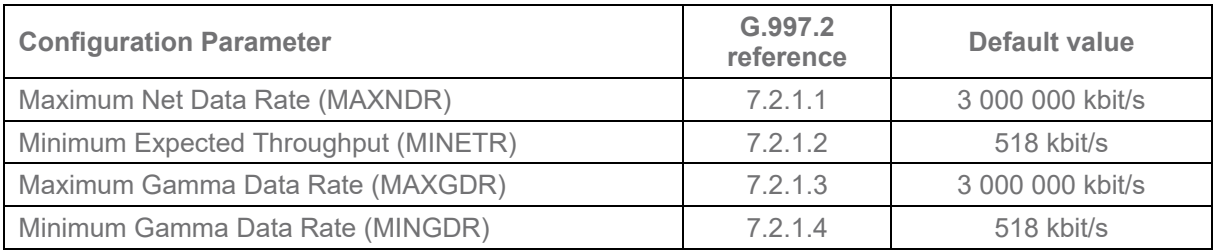

### <span id="page-24-2"></span>**5.3.12 Retransmission Settings**

The downstream retransmission settings and the upstream retransmission settings SHALL be configured as defined in [Table 24.](#page-24-5)

<span id="page-24-5"></span>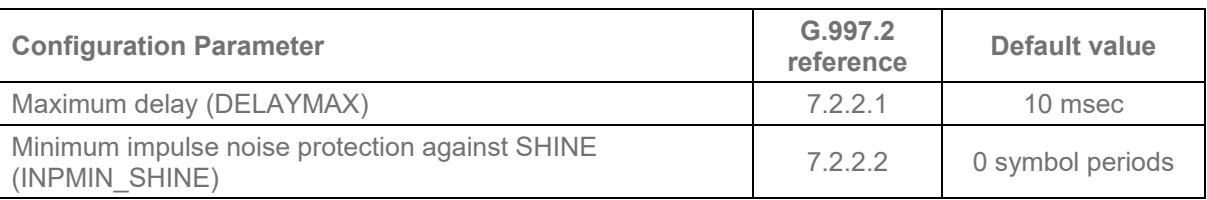

#### **Table 24 – Downstream and upstream retransmission configuration**

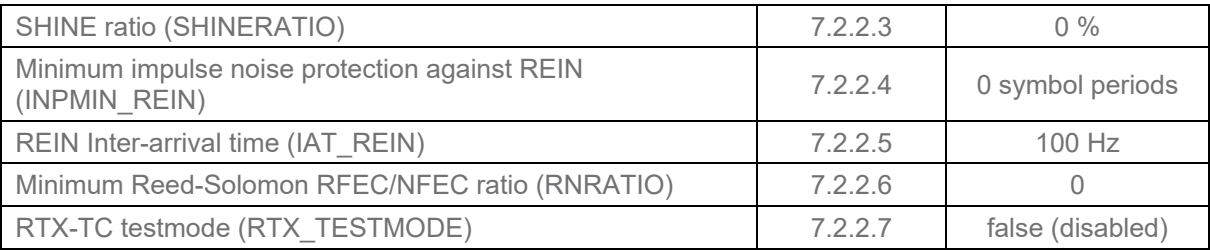

# <span id="page-25-0"></span>**5.3.13 Data Path Settings**

<span id="page-25-3"></span>The data path settings SHALL be configured as defined in [Table 25.](#page-25-3)

#### **Table 25 – Data path configuration**

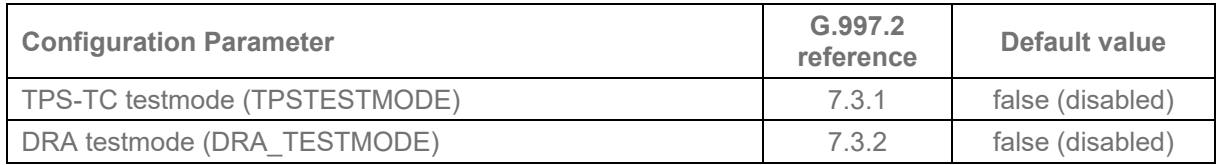

# <span id="page-25-1"></span>**5.4 Test Setup**

# <span id="page-25-2"></span>**5.4.1 Test Loop Topologies**

Single line tests (non-vectored) are performed on two loop types:

- RG-6 coax
- TP-100 twisted pair

# <span id="page-25-4"></span>**5.4.1.1 Single-Pair Cable Test Loop Topology**

The twisted single-pair SHALL be of type TP-100.

The twisted single-pair lengths (not including the test leads) SHALL be as defined in [Table 26:](#page-26-0)

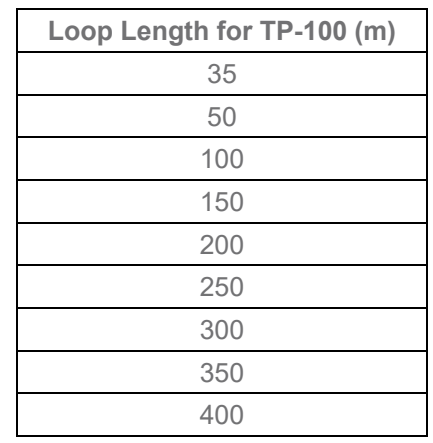

#### <span id="page-26-0"></span>**Table 26 – Twisted single pair loop length**

<span id="page-26-1"></span>Mean Absolute Error (MAE) and Mean Error (ME) for loop X are given by [Equation 1](#page-26-1) and [Equation 2:](#page-26-2)

#### **Equation 1: MAE**

$$
MAE_{LoopX} = \frac{1}{N_i} \sum_{i \in \{A_{Ti} \le A_{max}\}} |A_{Ri} - A_{Ti}|
$$

**Equation 2: ME**

$$
ME_{LoopX} = \frac{1}{N_i} \sum_{i \in \{A_{Ti} \le A_{max}\}} (A_{Ri} - A_{Ti})
$$

<span id="page-26-2"></span>where

 $A_{\text{Ri}}$  = Attenuation sample, in dB, of the measured loop X,  $A_{\text{Ti}}$  = Attenuation sample, in dB, of the theoretical loop X, and A<sub>MAX</sub> SHALL be equal to 70 dB.

The  $A_{\text{Ti}}$  values SHALL be calculated according to the TP-100 model defined in TR-28[5\[6\]](#page-9-5) Annex E.

The index "i" belongs to a set defined by the points necessary to measure the attenuation in steps of 50kHz or less from 2 MHz to 212 MHz and taking into account only those measurement points for which  $A_T \leq A_{\text{MAX}}$  dB.

Ni is the number of elements in the above set.

The loop SHALL be compensated by adjusting the loop length such that the absolute value of ME is minimized while maintaining an MAE less than or equal to 1 dB. The compensation procedure for all loop lengths SHALL be performed with the noise injector connected as shown in [Figure 2.](#page-17-3)

This accuracy requirement SHALL apply for all test loops.

# **5.4.1.2 Single Coaxial Cable Test Loop Topology**

The single coaxial cable test loop topology has two test cases:

- 1) G.fast only [\(Figure 3\)](#page-27-0)
- 2) with Diplexer and Satellite TV overlay [\(Figure 4\)](#page-27-1)

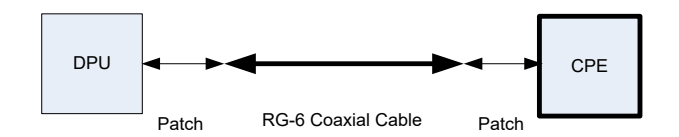

#### **Figure 3 – Single Coax Test Configuration with G.fast only**

<span id="page-27-0"></span>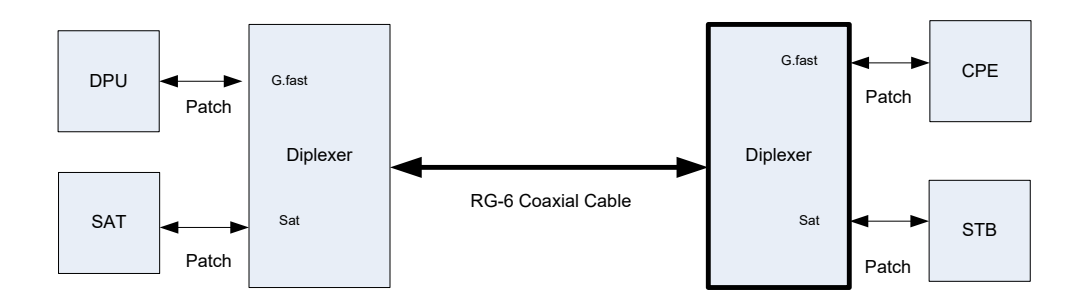

#### **Figure 4 – Single Coax Test Configuration with Diplexer and Satellite TV**

<span id="page-27-1"></span>For the G.fast only case the patch coaxial cable connected from the DPU to the Coaxial Cable and from the coaxial cable to the CPE SHALL be of 1m length.

For the Diplexer and Satellite TV overlay case the patch coaxial cable used at the DPU side and the CPE side SHALL be of lengths of 5m and 10m respectively. For the purpose of the test, the SAT and STB are replaced by a 75 Ohm termination.

Both diplexers have identical characteristics and are defined in Annex D of TR-28[5\[6\].](#page-9-6) There are no splitters or bridged taps in the G.fast path. There are no in-line amplification devices in the G.fast or satellite signal path.

Any balun that is needed to test a device with twisted pair output operating over coax shall be considered as part of the DPU.

The coaxial cable and patch sections SHALL be of type RG-6 with characteristics described in Annex D of TR-28[5\[6\].](#page-9-6)

The coaxial cable lengths (not including the patch sections) SHALL be as defined in [Table 27:](#page-28-0)

<span id="page-28-0"></span>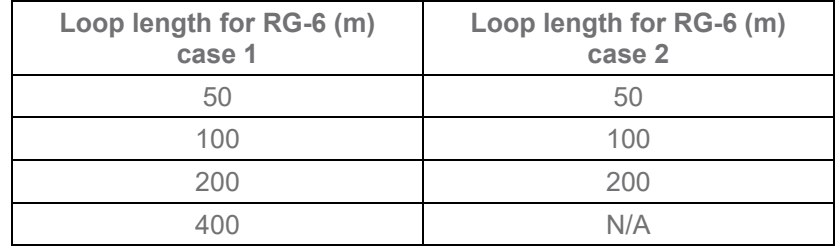

#### **Table 27 – Coaxial cable length**

When a single port coaxial cable test case is performed on a multiport DPU only a single port SHALL be used. All unused ports SHALL be terminated with a 75 Ohm reference load.

# **5.4.1.2.1 Coax Cable Accuracy**

The RG6 coaxial cable used for testing SHALL meet the following accuracy requirements.

The typical Insertion Loss (IL) is defined in TR-28[5\[6\]](#page-9-6) Annex D for the RG-6 Cable.

**Note:** The IL of a coax cable is not only determined by its electrical parameters as defined in TR-28[5\[6\],](#page-9-6) but is also influenced by its mechanical and material construction. In order to meet the required accuracy, it may be needed to use a coaxial cable with 90% or higher braid coverage.

The required range of accuracy is loop length dependant.

The f-type connectors are taken into account as an added tolerance with the following values: MIN=0.1dB, TYP=0.15dB, MAX=0.3dB.

The loop SHALL be compensated such that the measured IL (dB) of the RG6 cable used falls within the MIN IL (dB) and MAX IL (dB) range for each of the key frequency points listed in the tables [Table 28](#page-28-1) trough [Table](#page-29-1)  [31.](#page-29-1) The compensation procedure SHALL be performed with the noise injector connected.

In cases where a switch matrix for automated cable length selection is used, the switch matrix SHALL be present during the compensation procedure.

This accuracy requirement SHALL apply for all test loops.

<span id="page-28-1"></span>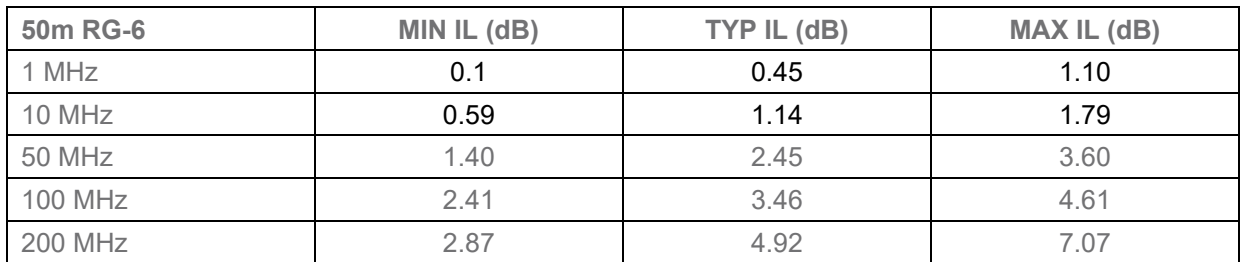

#### **Table 28 – Accuracy Requirements for 50m RG-6**

#### **Table 29 – Accuracy Requirements for 100m RG-6**

<span id="page-28-2"></span>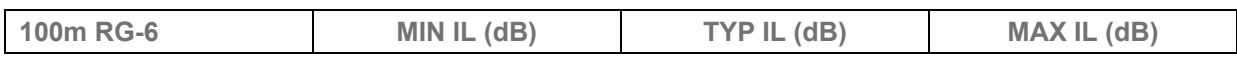

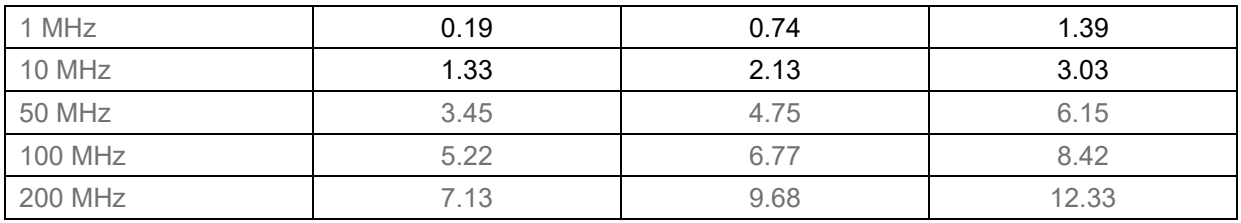

#### **Table 30 – Accuracy Requirements for 200m RG-6**

<span id="page-29-0"></span>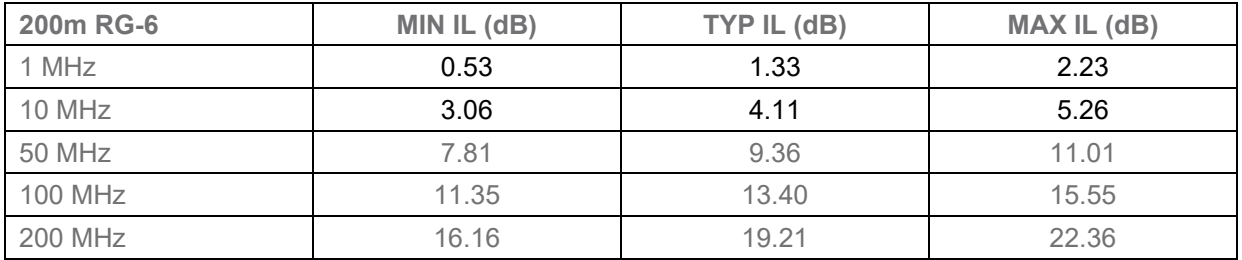

### **Table 31 – Accuracy Requirements for 400m RG-6**

<span id="page-29-1"></span>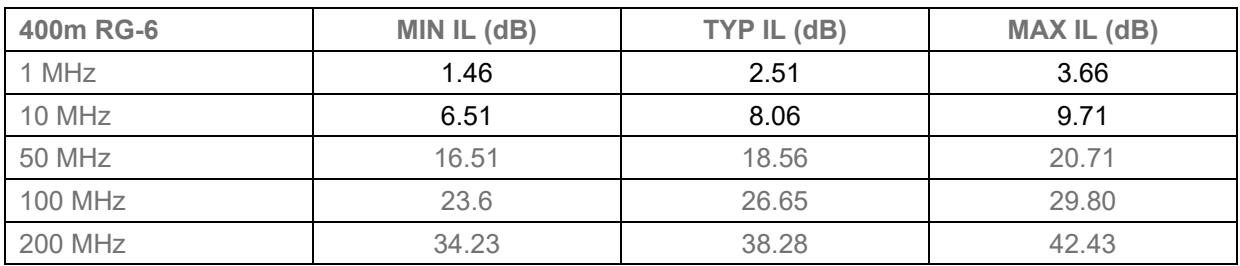

# **5.4.1.2.2 Diplexer Accuracy**

The diplexers used for testing SHALL meet the following accuracy requirements.

Insertion Loss (IL in dB) between Common Port and G.fast Port:

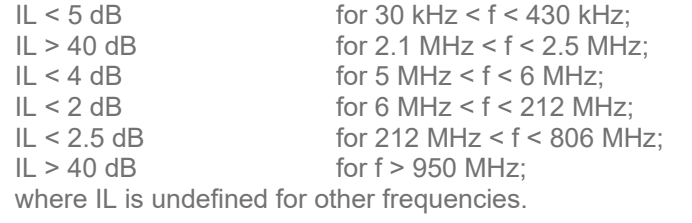

Return Loss (RL in dB), with all unused ports terminated with 75 Ohms:

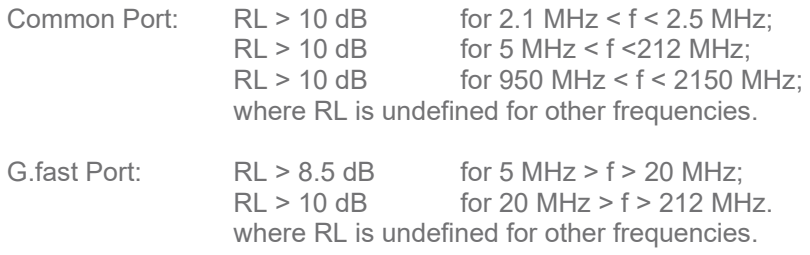

## <span id="page-30-0"></span>**5.4.2 Noise Models**

## <span id="page-30-3"></span>**5.4.2.1 Test Noise for Single Twisted Pair Testing**

The test noise is defined as an Additive Gaussian Noise (AGN) that extends from 2 MHz to 240 MHz with a PSD as defined in this section.

**Note:** The AGN extends to 240 MHz so that it is not discontinuous at the 212 MHz boundary of the G.9700/G.9701 signal spectrum.

The test noise PSD for single twisted pair testing, referred to as PSD<sub>TTP</sub>, is defined as follows (se[e Figure 5\)](#page-30-1):

 $PSD_{TIP}$  = -140 dBm/Hz for 2 MHz  $\leq f \leq 30$  MHz (low frequency region);

- -140 dBm/Hz to -150 dBm/Hz for 30 MHz  $\le$  f  $\le$  40.656 MHz (interpolated dB/f region);
- -150 dBm/Hz for 40.656 MHz < f ≤ 240 MHz (high frequency region).

**Note:** This noise PSD definition recognizes that at the higher frequencies above 30 MHz, the test noise, while having a flat spectrum, is lower than at the lower frequencies below 30 MHz.

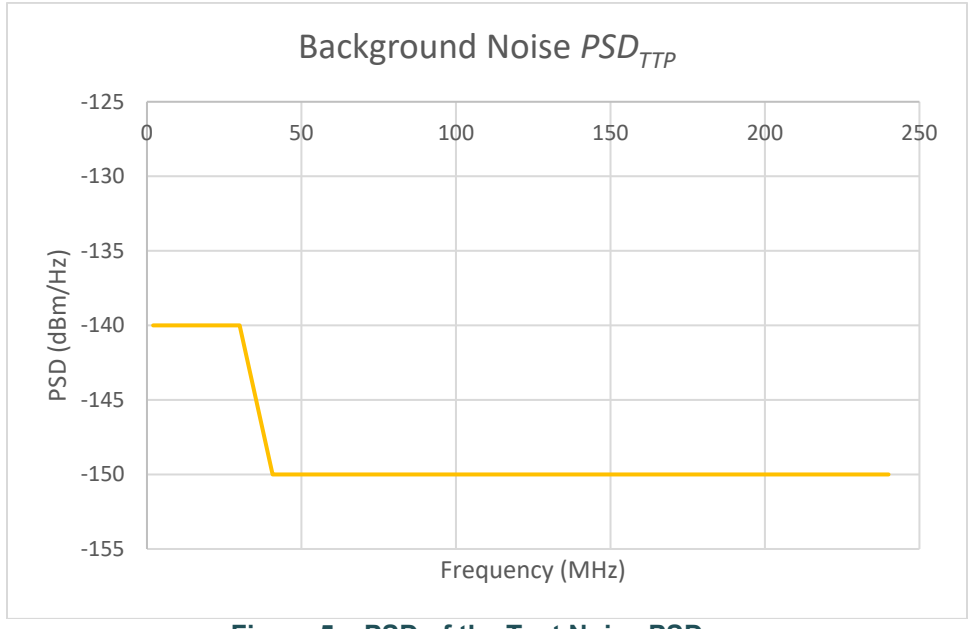

**Figure 5 – PSD of the Test Noise PSD<sub>TTP</sub>.** 

### <span id="page-30-2"></span><span id="page-30-1"></span>**5.4.2.2 Test Noise for Coax Testing**

The test noise for coax testing, referred to as PSD<sub>TC</sub>, is defined as an Additive Gaussian Noise (AGN) that extends from 2 MHz to 240 MHz with a PSD of -150 dBm/Hz.

# <span id="page-31-0"></span>**5.4.3 Noise injection**

### **5.4.3.1 Accuracy of noise sources**

The determination of ME/MAE accuracy of the noise seen by the SUT SHALL be performed with the internal cabling, switches, loop, noise sources and noise injectors present. All active equipment SHALL be powered on.

Each noise SHALL be measured independently at the terminating points of the ' Physical Layer Test Setup'. This SHALL be done for one noise generator at a time, with the noise generator at the near end (spectrum analyser side) actively generating noise. If present, the noise generator at the far end SHALL be powered on and SHALL NOT generate noise.

The reference load impedance R<sub>v</sub> SHALL be plugged directly into the far-end terminating point of the ' Physical Layer Test Setup' .

The analyzer probe lead SHALL be connected to the near-end terminating point of the ' Physical Layer Test Setup' . This probe lead SHOULD be as short as possible (a few cm).

An example setup is shown in [Figure 6.](#page-31-1)

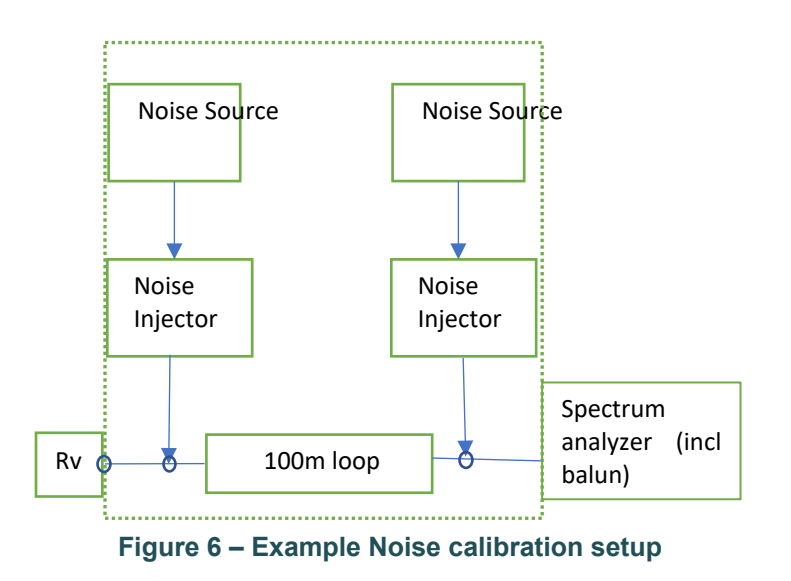

<span id="page-31-1"></span>With a single-pair Physical Layer Test Setup,  $R_v = 100$  Ohms.

With a coaxial cable Physical Layer Test Setup,  $R_v$  = 75 Ohms.

At least one measurement SHALL be made per 100 kHz interval with a 100 kHz resolution bandwidth. The Mean Error (ME) and Mean Absolute Error (MAE) of the measured simulated noise level values (in dBm/Hz), relative to the theoretical noise level values (in dBm/Hz), SHALL be calculated.

The Mean Absolute Error (MAE) for noise X is defined as:

#### **Formula 1: Noise MAE calculation**

$$
MAEnoise X = \frac{1}{M} \sum_{i \in \{P_{Ti} \ge -150 \text{ dBm/Hz}\}} |P_{Ri} - P_{Ti}|
$$

The Mean Error (ME) for noise X is defined as:

#### **Formula 2: Noise ME calculation**

$$
MEnoise X = \frac{1}{M} \sum_{i \in \{P_{Ti} \ge -150 \text{ dBm/Hz}\}} (P_{Ri} - P_{Ti})
$$

**Note:** Positive error indicates excessive noise power.

where:

 $P_{\text{Ri}}$  = power sample, in dBm/Hz, of the generated noise X,

 $P_{Ti}$  = power sample, in dBm/Hz, of the theoretical noise X, and

M is the number of power samples.

The index "i" belongs to a set defined by the points necessary to measure the noise power in steps of 100kHz or less and taking into account only those points for which  $P_{Ti} \ge -150$  dBm/Hz.

The noise generator SHALL be compensated such that the absolute value of ME is minimized while maintaining a MAE accuracy of 0.5 dB from 2MHz to 120 MHz and 1 dB from 120 MHz to 240 MHz.

Noise compensation SHALL be done for the 100m loop and applied to all other loop lengths. However, in case the noise ME/MAE requirements cannot be met for the loops other than 100m, a loop specific compensation SHALL be used.

**Note:** For noise calibration, there is measurement uncertainty that can not be compensated, consisting of the following contributions:

- 1. absolute amplitude accuracy
- 2. vertical linearity
- 3. frequency response of the measurement equipment used
- 4. tolerance of the calibration impedance.

# **5.4.3.2 Test Setup Background Noise Measurement**

A measurement of the test setup and lab background noise MAY be made.

The measured noise power levels SHOULD be such that it does not cause a failure of the MAE requirement defined in section [5.4.3.1.](http://5.4.3.1/) This implies the measured noise power level is below the level of the noises generated and injected into the test setup during testing.

The measurement of the laboratory test setup background noise floor MAY exclude narrow band noise "spikes", where a narrow band noise "spike" has a bandwidth of less than 1 MHz and a PSD of less than - 100dBm/Hz. The presence of such spikes SHOULD be minimized.

The measurement SHALL be made with a 1 MHz resolution bandwidth.

For statistical relevance the measurement SHALL use an averaging of at least 16 sweeps. All equipment in the test setup including loop simulator (if applicable), noise generator, and noise injector SHALL be connected and powered on without generating noise.

[Figure 6](#page-31-1) shows the measurement setup.

The measurement MAY be performed for any test loop in [Table 26](#page-26-0) and [Table 27.](#page-28-0)

## <span id="page-33-0"></span>**5.4.4 Minimum Interface Speed of the SUT**

In the SUT the DPU SHALL support an uplink interface speed of 1 Gbit/s or better. The link partner is expected to have a LAN port interface speed of at least 1 Gbit/s.

## <span id="page-33-1"></span>**5.4.5 Management of the SUT**

All configuration/management/status reporting of the FTU-O and FTU-R G.fast interface(s) SHALL be performed through the operation of the FTU-O interface, using the standard control parameters listed above in section [5.3.](#page-18-2) No configuration of the FTU-R interface shall be performed during this testing (the FTU-R interface(s) is considered a slave to the FTU-O configuration). The configuration of these parameters MAY be operated through any appropriate interface. If a configuration parameter or status parameter is not available and is required for a specific test, that test SHALL be considered as failed.

# <span id="page-34-0"></span>**6 Performance Tests**

For each test in this section, reported items/measurements are verified in the expected results as applicable to the SUT. The [Table 32](#page-34-1) lists parameters (i.e., configuration parameters and reported items/measurements) referred to as "NE/FE" or "ds/us" in the expected results, and how these are applicable to a DPU and a CPE.

<span id="page-34-1"></span>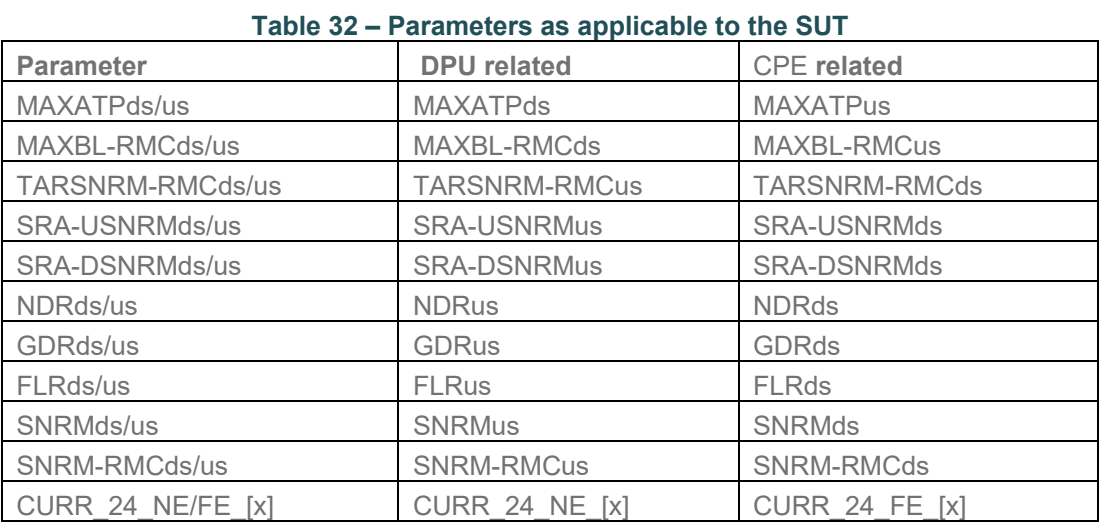

<span id="page-34-2"></span>Performance categories used in this Technical Report are defined in [Table 33.](#page-34-2) Each performance category relates to the type of test setup and the corresponding G.fast profile. The performance categories are each marked with a test status, indicating "mandatory (M)", "conditional mandatory (CM)", or "optional (O)" test cases.

**Table 33 – Performance categories and test case requirements**

|                                      | <b>Performance categories</b> |      |               |               |      |
|--------------------------------------|-------------------------------|------|---------------|---------------|------|
|                                      | CatA                          |      | CatB          | CatC          |      |
|                                      | (Single-line)                 |      | (Single-line) | (Single-line) |      |
| <b>G.fast Profile</b>                | 106a                          | 212a | 106b          | 106c          | 212c |
| <b>Test case</b>                     |                               |      |               |               |      |
| Single-line RG-6 coax<br>(data only) |                               |      |               | М             | М    |
| Single-line RG-6 coax<br>(SAT TV)    |                               |      |               | റ             | ∩    |
| Single-line TP100<br>twisted pair    | M                             | М    | М             |               |      |

Performance test cases are defined in Section 6.1 and 6.2, for the following performance categories:

• Section [6.1.1:](#page-35-1) Single-line RG-6 coax (data only): CatC\_106 and CatC\_212

- Section [6.1.2:](#page-36-0) Single-line RG-6 coax (Sat TV): CatC 106 and CatC 212
- Section [6.1.3:](#page-37-0) Single-line TP100 twisted pair: CatA 106, CatA 212 and CatB 106

## <span id="page-35-0"></span>**6.1 Single-line PerformanceTest**

## <span id="page-35-1"></span>**6.1.1 Single-line Coax Throughput Test (no diplexer)**

## **6.1.1.1 Purpose**

The purpose of this test is to verify that the SUT can establish a stable link of sufficient performance and stability to pass data traffic at the required data rates on a setup without diplexers.

## **6.1.1.2 Test Setup**

- 1. The SUT SHALL be connected to the test setup shown in [Figure 1](#page-14-3) and [Figure 3](#page-27-0)
- 2. The SUT SHALL be configured in 106c or 212c G.fast profile per section [5.3,](#page-18-2) and Annex X mode SHALL be forced (ANNEX  $X$  MODE = 2).
- 3. The coaxial cables with lengths listed in [Table 27](#page-28-0) case 1, SHALL be used for the testing.
- 4. The Ethernet/IP Traffic Generator/Analyzer SHALL be configured to transmit a continuous upstream and downstream flow of Ethernet frames.
- 5. Inject the test noise  $PSD_{TC}$  as defined in section [5.4.2.2](#page-30-2) at both ends of the loop.

# **6.1.1.3 Method of Procedure**

- 1. Allow the SUT to establish a G.fast connection through the first loop listed for case 1 in [Table 27.](#page-28-0)
- 2. Wait 60 seconds to allow the SUT to perform any adjustments to the link.
- 3. Record the downstream and upstream net data rate (NDRds and NDRus), downstream and upstream gamma data rate (GDRds and GDRus), downstream and upstream signal to noise ratio margin (SNRMds and SNRMus).
- 4. Start the traffic generator in both the upstream and downstream directions with a required throughput equal to 90% of the GDRus and GDRds respectively, in each direction.
- 5. Let the traffic run for 5 minutes.
- 6. Record the total number of frames transmitted and received in the upstream and downstream directions.
- 7. Repeat steps 1 through 6 for each of the other loops listed in [Table 27](#page-28-0) case 1.

# **6.1.1.4 Report**

The following items/measurements SHALL be included in the report:

- 1. The NDRds, NDRus, GDRds, GDRus, SNRMds, SNRMus recorded in step 3 for each loop length.
- 2. The required frame rate (derived from the required throughput used in step 4, as defined in section [5.1.2\)](#page-16-0) for each direction and for each loop length.
- 3. The total number of frames transmitted and received in the upstream and downstream directions recorded in step 6 and the derived frame loss ratio in each direction (FLRds and FLRus).

## **6.1.1.5 Expected Results**

The notation "ds/us" applies to the SUT as defined in [Table 32.](#page-34-1)

For each loop length:

- 1. The aggregate net data rate (i.e., NDRds+NDRus) SHALL be equal to or higher than the required aggregate net data rate indicated in [Table 34](#page-36-1) for the specific loop length.
- 2. The GDRds/us SHALL be  $\geq$  0.99  $\times$  NDRds/us.<br>3. The SNRMds/us SHALL be equal to or higher
- The SNRMds/us SHALL be equal to or higher than the configured SRA downshift margin (SRA DSNRMds/us).
- 4. The number of dropped downstream (i.e., transmitted minus received) frames SHALL not exceed 5, or the FLRds SHALL not exceed the background FLR defined in section [5.1.1.](#page-14-2)
- 5. The number of dropped upstream (i.e., transmitted minus received) frames SHALL not exceed 5, or the FLRus SHALL not exceed the background FLR defined in section [5.1.1.](#page-14-2)

<span id="page-36-1"></span>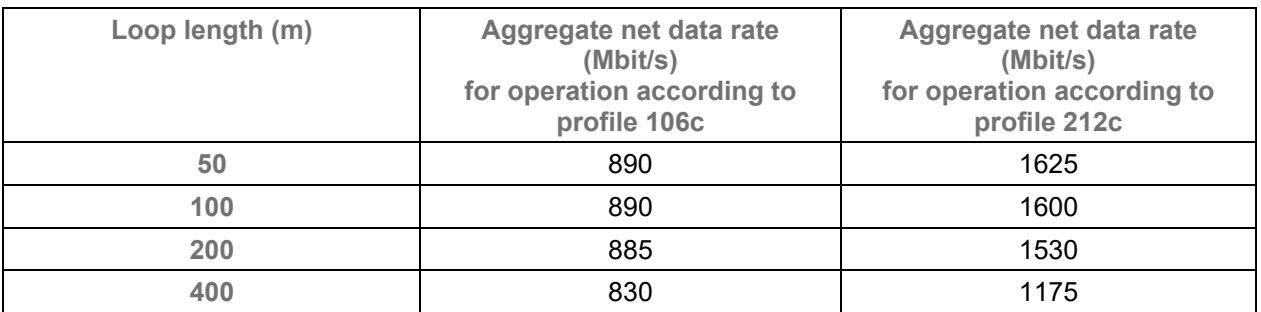

#### **Table 34 – Single-line coaxial cable performance requirements**

# <span id="page-36-0"></span>**6.1.2 Single-line Coax Throughput Test (diplexer)**

## **6.1.2.1 Purpose**

The purpose of this test is to verify that the SUT can establish a stable link of sufficient performance and stability to pass data traffic at the required data rates on a setup with Satellite TV and diplexers.

### **6.1.2.2 Test Setup**

- 1. The SUT SHALL be connected to the test setup shown in [Figure 1](#page-14-3) and [Figure 4.](#page-27-1)
- 2. The SUT SHALL be configured in 106c or 212c G.fast profile per sectio[n 5.3,](#page-18-2) and Annex X mode SHALL be forced (ANNEX  $\times$  MODE = 2).
- 3. The coaxial cables with lengths listed in [Table 27](#page-28-0) case 2, SHALL be used for the testing.
- 4. The Ethernet/IP Traffic Generator/Analyzer SHALL be configured to transmit a continuous upstream and downstream flow of Ethernet frames.
- 5. Inject the test noise  $PSD_{TC}$  as defined in section [5.4.2.2](#page-30-2) at both ends of the loop.

### **6.1.2.3 Method of Procedure**

- 1. Allow the SUT to establish a G.fast connection through the first loop listed for case 2 in [Table 27.](#page-28-0)
- 2. Wait 60 seconds to allow the SUT to perform any adjustments to the link.
- 3. Record the downstream and upstream net data rate (NDRds and NDRus), downstream and upstream gamma data rate (GDRds and GDRus), downstream and upstream signal to noise ratio margin (SNRMds and SNRMus).
- 4. Start the traffic generator in both the upstream and downstream directions with a required throughput equal to 90% of the GDRus and GDRds respectively, in each direction.
- 5. Let the traffic run for 5 minutes.
- 6. Record the total number of frames transmitted and received in the upstream and downstream directions.
- 7. Repeat steps 1 through 6 for each of the other loops listed in [Table 27](#page-28-0) case 2.

# **6.1.2.4 Report**

The following items/measurements SHALL be included in the report:

- 1. The NDRds, NDRus, GDRds, GDRus, SNRMds, SNRMus recorded in step 3 for each loop length.
- 2. The required frame rate (derived from the required throughput used in step 4, as defined in section [5.1.2\)](#page-16-0) for each direction and for each loop length.
- 3. The total number of frames transmitted and received in the upstream and downstream directions recorded in step 6 and the derived frame loss ratio in each direction (FLRds and FLRus).

# **6.1.2.5 Expected Results**

The notation "ds/us" applies to the SUT as defined in [Table 32.](#page-34-1)

For each loop length:

- 1. The aggregate net data rate (i.e., NDRds+NDRus) SHALL be equal to or higher than the required aggregate net data rate indicated in [Table 35](#page-37-1) for the specific loop length.
- 2. The GDRds/us SHALL be  $\geq$  0.99  $\times$  NDRds/us.
- 3. The SNRMds/us SHALL be equal to or higher than the configured SRA downshift margin (SRA DSNRMds/us).
- 4. The number of dropped downstream (i.e., transmitted minus received) frames SHALL not exceed 5, or the FLRds SHALL not exceed the background FLR defined in section [5.1.1.](#page-14-2)
- 5. The number of dropped upstream (i.e., transmitted minus received) frames SHALL not exceed 5, or the FLRus SHALL not exceed the background FLR defined in section [5.1.1.](#page-14-2)

<span id="page-37-1"></span>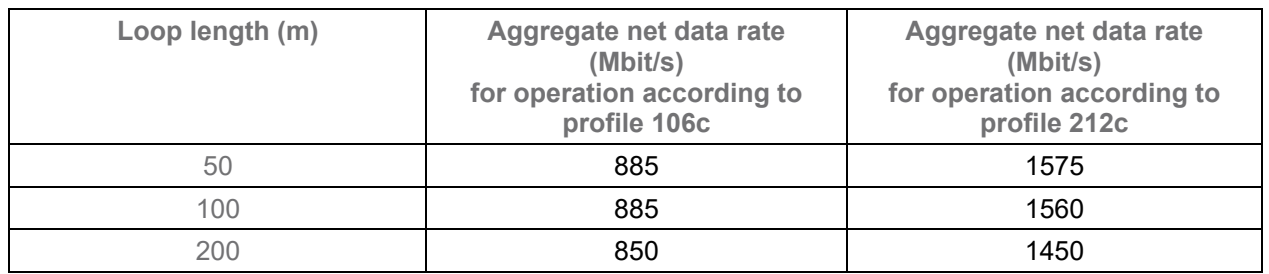

#### **Table 35 – Single-line coaxial cable with Satellite TV and diplexers performance requirements**

# <span id="page-37-0"></span>**6.1.3 Single Twisted Pair Net Data Rate Performance Test**

# **6.1.3.1 Purpose**

The purpose of this test is to measure the single line rate reach performance on twisted pair of the SUT.

# **6.1.3.2 Test Setup**

- 1. The SUT SHALL be connected to the test setup shown in [Figure 1](#page-14-3)
- 2. The SUT SHALL be configured 106a, 212a, or 106b G.fast profile per section [5.3.](#page-18-2)
- 3. The loops with lengths listed in [Table 26](#page-26-0) and defined in section [5.4.1.1](#page-25-4) SHALL used for testing.
- 4. Inject the background noise  $PSD_{TTP}$  as defined in section [5.4.2.1](#page-30-3) at both ends of the loop.

# **6.1.3.3 Method of Procedure**

- 1. Allow the SUT to establish a G.fast connection through the first loop listed in [Table 26.](#page-26-0)
- 2. Wait 30 seconds to allow the SUT to perform any adjustments to the link.
- 3. Record the downstream and upstream net data rate (NDRds and NDRus), downstream and upstream gamma data rate (GDRds and GDRus), downstream and upstream signal to noise ratio margin (SNRMds and SNRMus).
- 4. Repeat steps 1 through 3 for each of the other loops listed in [Table 26.](#page-26-0)

# **6.1.3.4 Report**

The following items/measurements SHALL be included in the report:

1. The NDRds, NDRus, GDRds, GDRus, SNRMds, SNRMus recorded in step 3 for each loop length.

# **6.1.3.5 Expected Results**

For each loop length in [Table 26:](#page-26-0)

- 1. For the loop lengths larger or equal 100m, the SNRMds/us SHALL be within the bounds of the configured SRA downshift margin (SRA-DSNRMds/us) and SRA upshift margin (SRA-USNRMds/us), inclusively.
- 2. For the loop lengths 35 and 50m, the SNRMds/us SHALL be larger than the configured SRA downshift margin (SRA-DSNRMds/us).
- 3. The aggregate net data rate (i.e., NDRds+NDRus) SHALL be equal to or higher than the required aggregate net data rate indicated in [Table 36](#page-39-1) for the specific loop length.

<span id="page-39-1"></span>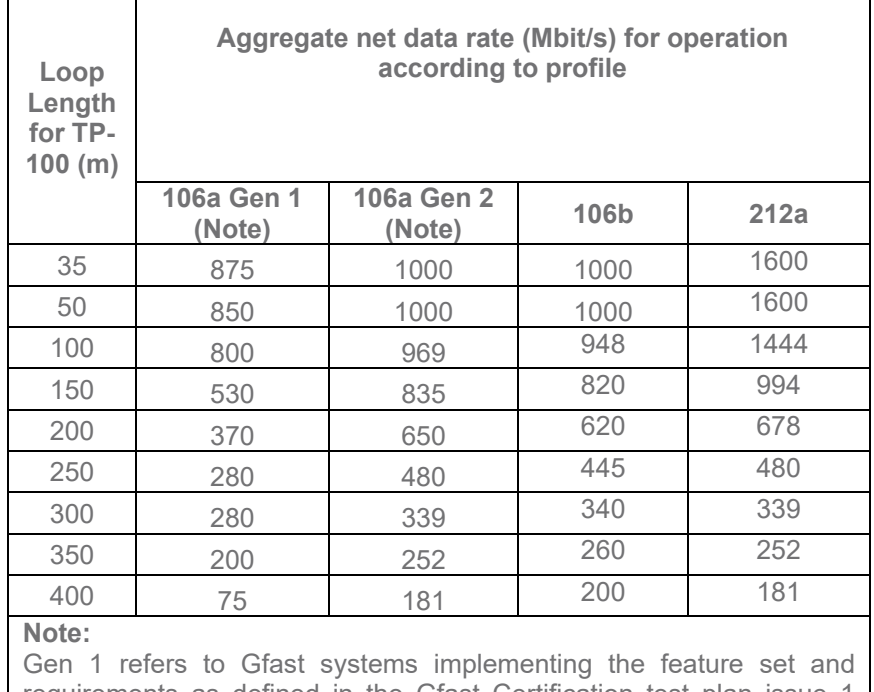

#### **Table 36 – Single line performance loop requirements**

requirements as defined in the Gfast Certification test plan issue 1 (ATP-337 Issue 1).

<span id="page-39-0"></span>Gen 2 refers to Gfast systems implementing the feature set and requirements as defined in the Gfast Certification test plan issue 2, including amendments (ATP-337 Issue 2).

# **7 Functional Tests**

# <span id="page-40-0"></span>**7.1 Attainable Net Data Rate Test**

## <span id="page-40-1"></span>**7.1.1 Purpose**

<span id="page-40-2"></span>The purpose of this test is to verify the reliability of the Attainable net data rate (ATTNDR) parameter.

## **7.1.2 Test Setup**

- 1. The SUT SHALL be connected to the test setup shown in [Figure 1.](#page-14-3)<br>2. The SUT SHALL be configured according to section 5.3.
- The SUT SHALL be configured according to section [5.3.](#page-18-2)
- 3. The loops of 50m, 100m, 200m, as defined in section [5.4.1S](#page-25-2)HALL be used for the testing.

## <span id="page-40-3"></span>**7.1.3 Method of Procedure**

- 1. Configure the MAXNDRds and MAXGDRds to 100 000 kbit/s, and MAXNDRus and MAXGDRus to 20 000 kbit/s for the 106 MHz profiles or 40 000 kbits/s for the 212 MHz profiles.
- 2. Allow the SUT establish a G.fast connection through the loop.
- 3. Wait 60 seconds to allow the SUT to perform any adjustments to the link.
- 4. Record the downstream and upstream Attainable net data rate (ATTNDR).
- 5. Reconfigure the MAXNDR and MAXGDR to default values specified in [Table 23](#page-24-4) and allow the system to retrain.
- 6. Wait 60 seconds to allow the SUT to perform any adjustments to the link.
- 7. Record the downstream and upstream net data rate (NDR).
- 8. Repeat Steps 1-7 for each of the test loops.
- 9. Repeat Steps 1-8 for a different randomly selected valid value of Mds.

# <span id="page-40-4"></span>**7.1.4 Expected Results**

For each of the measurements:

- For 50m: 0.975 \* ATTNDRds/us 1 Mbit/s < NDRds/us < 1.025 \* ATTNDRds/us + 1 Mbit/s,
- For 100m: 0.97 \* ATTNDRds/us 1 Mbit/s < NDRds/us < 1.03 \* ATTNDRds/us + 1 Mbit/s,
- For 200m: 0.96 \* ATTNDRds/us 1 Mbit/s < NDRds/us < 1.04 \* ATTNDRds/us + 1 Mbit/s.

End of Broadband Forum Technical Report TR-380